**الجمھوریة الجزائریة الدیمقراطیة الشعبیة République Algérienne Démocratique et Populaire وزارة التعلیم العالي والبحث العلمي Ministère de L'Enseignement Supérieure et de La Recherche scientifique**

**Centre Universitaire Abdelhafide Boussouf - Mila Institut des Sciences et de la technologie Département de Génie civil et Hydraulique**

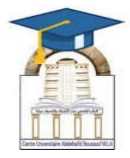

*Mémoire présenté en vue de l'obtention du diplôme de MASTER* 

**Spécialité : Hydraulique urbaine.**

*THEME*

# **Etude de la répartition spatiale des nitrates par les méthodes géostatistiques et déterministes dans la plaine d'Ain Oussara, Djelfa. Algérie**

**Réalisé par FECIH Adil BOUALI Nadjiba BOUTOUATOU Assia** 

 **Soutenu devant le jury :**

**Dr KABOUR Abdessalem MCA** Président **Dr KEBLOUTI Mehdi MCA MCA** Examinater **Dr KOUSSA Miloud MCA Encadreur**

**Année Universitaire : 2022/2023**

## *Remerciements*

En premier lieu, je remercie mon Dieu pour sa clémence et sa miséricorde, de m'avoir donné la force, le courage, la volonté et la patience pour pouvoir réaliser ce modeste travail.

Ce travail ne serait pas aussi riche et n'aurait pas pu avoir le jour sans l'aide et l'encadrement de M. Koussa M, on le remercie pour la qualité de son encadrement exceptionnel, pour sa patience, sa rigueur et sa disponibilité durant notre préparation de ce mémoire.

Nous tenons à remercier sincèrement les membres du jury M. Keblouti M et M. Kabour A qui nous font le grand honneur d'évaluer ce travail.

Je tiens à remercier tous mes enseignants durant les 5 ans d'études. Mes remerciements vont également à toutes les personnes qui ont contribué de près ou de loin à la réalisation de ce travail.

Finalement j'adresse tous mes souhaits de réussite à mes collègues du centre universitaire de Mila.

### **Dédicas**

*Avec l'expression de ma reconnaissance, je dédie ce modeste travail a ceux qui, quels que soient les termes embrassés , je n'arriverais jamais a leur exprimer mon amour sincère*

*A mes chers parents, pour tous leurs sacrifices, leur amour, leur tendresse, leur soutien et leurs prières tout au long de mes études,*

*Merci à mon conseiller académique monsieur M.Koussa pour m'avoir guidée dans ce processus et au comité pour m'avoir gardée sur la bonne voie.*

*A mes chères sœurs amira, mounia pour leurs encouragements permanents, et leur soutien moral, A mes chers frères, moncef , zakaria ,seyf eddine, mounib pour leur appui et leur encouragement, A toute ma famille pour leur soutien tout au long de mon parcours universitaire, Que ce travail soit l'accomplissement de vos vœux tant allégués, et le fuit de votre soutien infaillible, Merci d'être toujours là pour moi.*

**FECIH ADIL** 

### *Dédicas*

*Merci Allah "Mon Dieu" De M'avoir Donne La Capacité D'écrire Et De Réfléchir, La Force D'y Croire, La Patience D'aller Jusqu'au Bout Du Rêve Et Le Bonheur De Lever Mes Mains Vers Le Ciel Et De Dire « Ya Allah »* 

*Je dédie ce travail principalement à ma mère* 

*Qui m'a été une aide et un soutien, et qui a fait un grand et précieux sacrifice pour mes études, et* 

*pour l'âme de mon bon père.* 

*A mes frères et sœurs ainsi qu'à leurs maris et enfants. J'espère qu'ils trouveront dans cet* 

*humble travail le résultat des encouragements constants et des sacrifices qu'ils ont consentis* 

*pour mes études.* 

*A mes amis, chacun en son nom, des promotions hydrauliques* 

*A tous mes amis du Centre Universitaire Mila*

*A tous ceux qui me sont chers.* 

*A tous ceux qui m'aiment.* 

*A tous ceux que j'aime.*

*a fait ce travaiL*

### **BOUTOUATOU ASSIA**

### *Dédicaces*

*Tout d'abord je tiens à remercier dieu le tout puissant pour m'avoir donne le courage et la détermination nécessaire pour finaliser ce travail.*

*Je dédie ce modeste travail a ma très chère Mama zineb ainsi, qua mes frères. Qui ont su être a mes cotés dans les moments difficile et sans lesquels je n'aurai pas abouti a ce stade d'étude.*

*A mes sœurs que j'aime beaucoup Widad, Sabah, Djihad et Sara mes frères, Badi, Nassim et Fouzi, ma fiançait Hamza, A tout ma famille Bouali .*

### **BOUALI NADJIBA**

### **Liste des abréviations**

**ANRH :** Agence Nationale des Ressources Hydrauliques.

AEP : Alimentation en eau potable.

**Ks :** Krigeage simple

**Ko** :Krigeage ordinaire

**Ku** : Krigeage Universel

**IDW** :La distance inverse

**BRF :**Fonction de base radiale

**SIG** : Système d'Information Géographique

**OMS :** Organisation Mondiale de la Santé

**Max :** Valeur maximale. **Min :** Valeur minimale. **Moy :** Valeur moyenne

**JORA :** Journal Officiel de la République Algérienne

**CE :** Communauté Européenne.

**T° :** Température en °C.

**USEPA:** United States Environmental Protection Agency.

**NO3 :**Nitrates.

**ONEM :**Office national de l emploi .

**HCDS :** Haut Commissariat au Développement de la Steppe

**ONM**: National Meteorological Agency

## **SOMMAIRE**

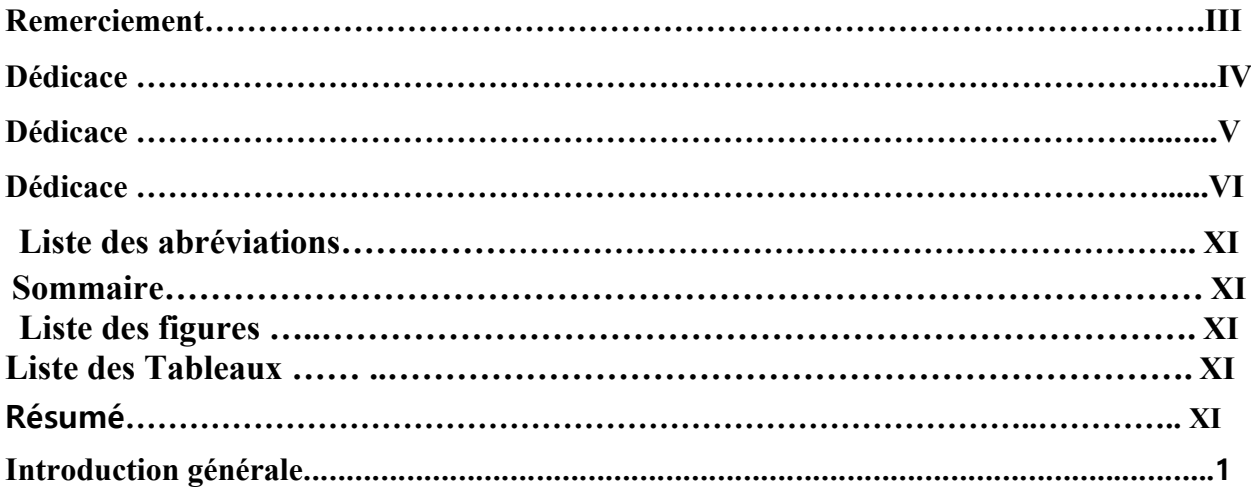

## **Chapitre I : Les nitrates dans les eaux souterraines**

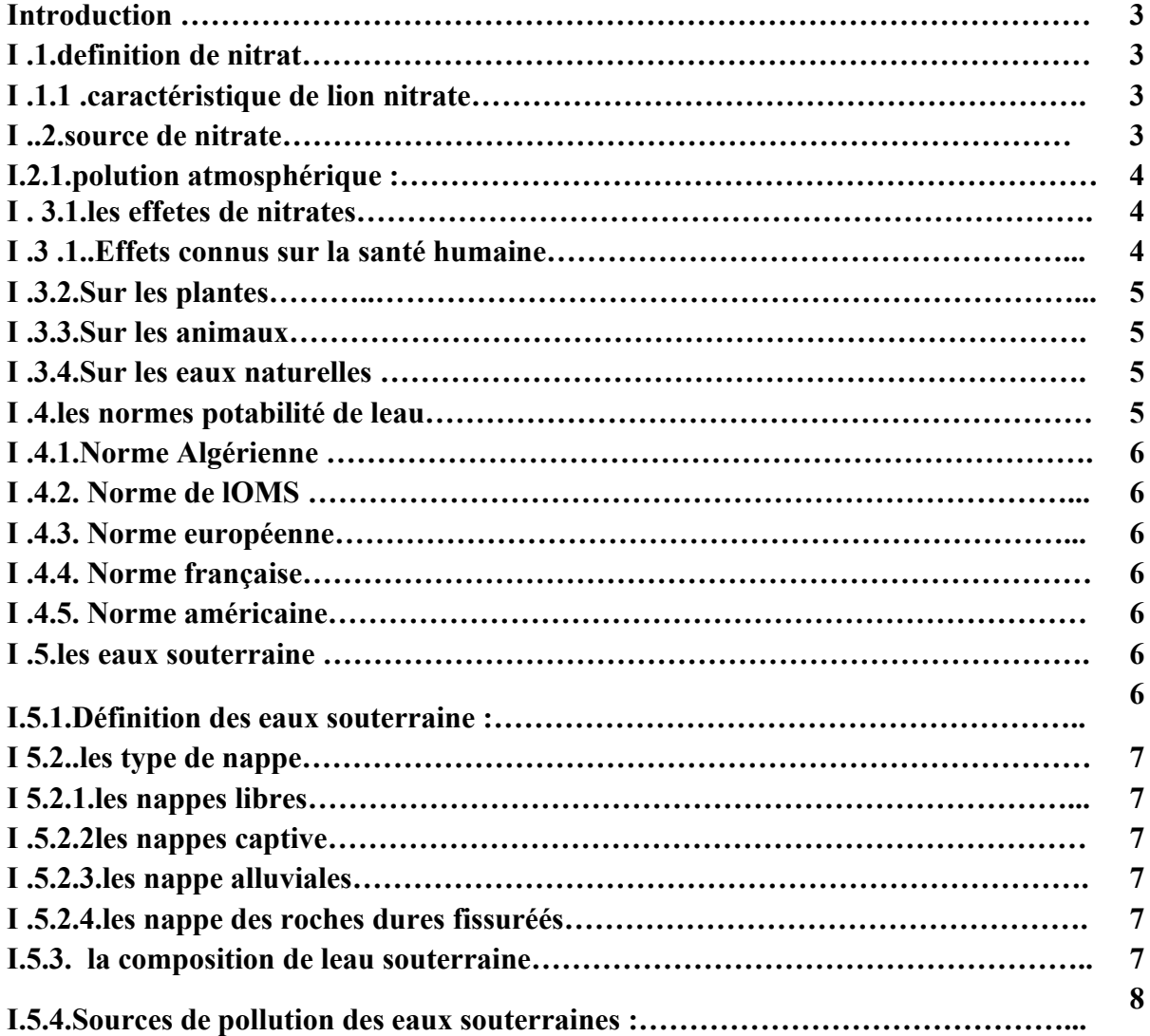

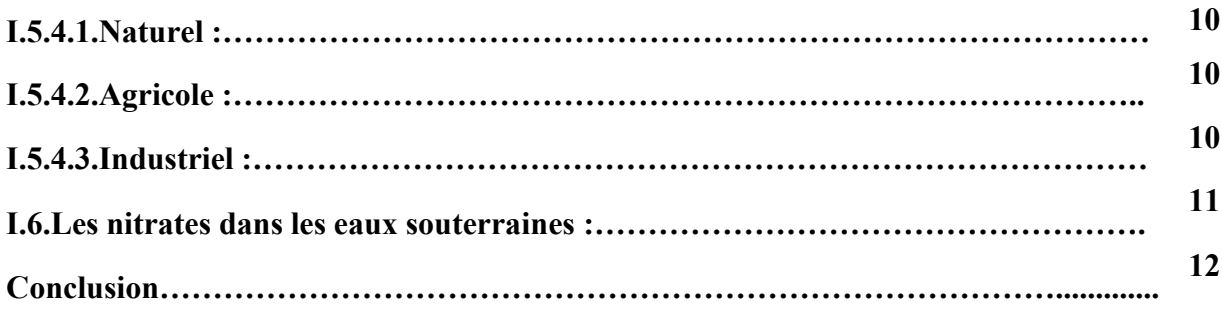

## **Chapitre II : Les Méthodes géostatistiques et déterministes**

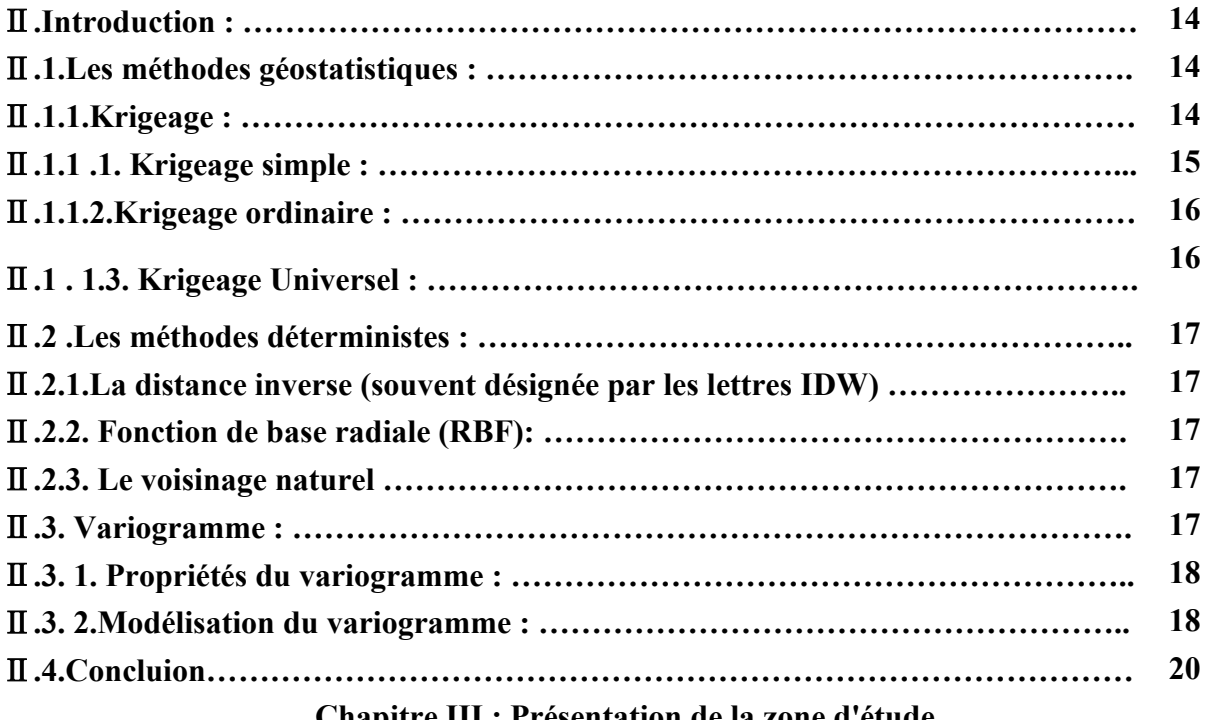

## **Chapitre III : Présentation de la zone d'étude**

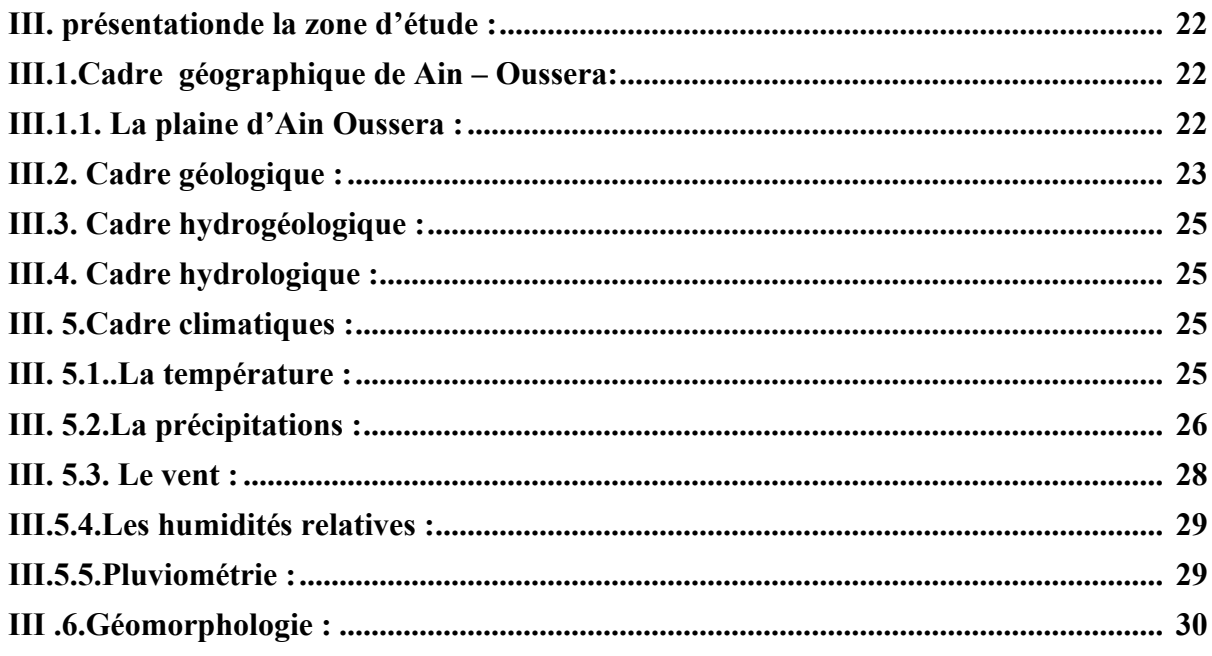

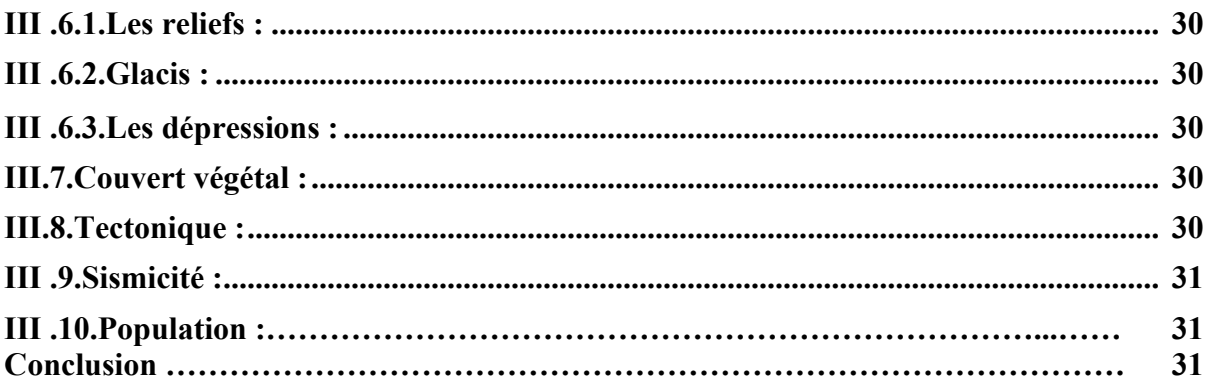

## **Chapitre IV : Matériels et méthodes utilisées**

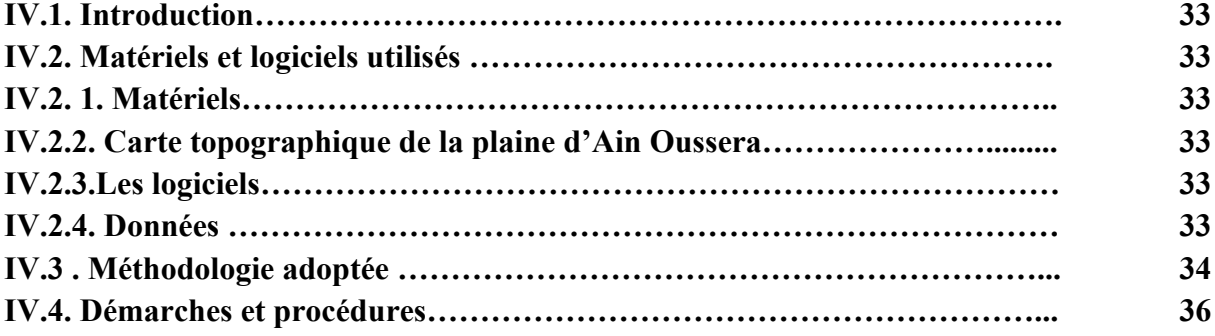

## **Chapitre V : Résultats et discussions**

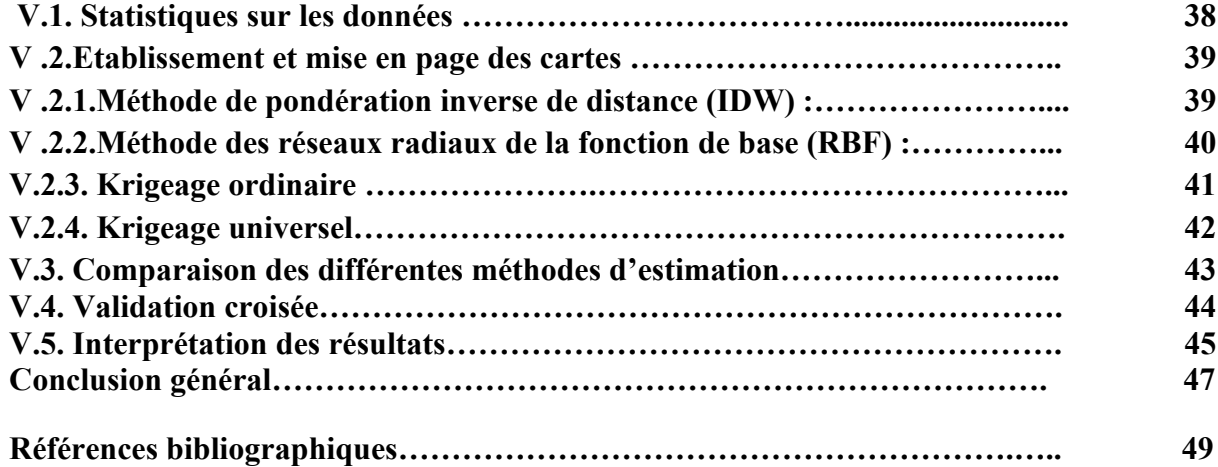

## **Liste des figures**

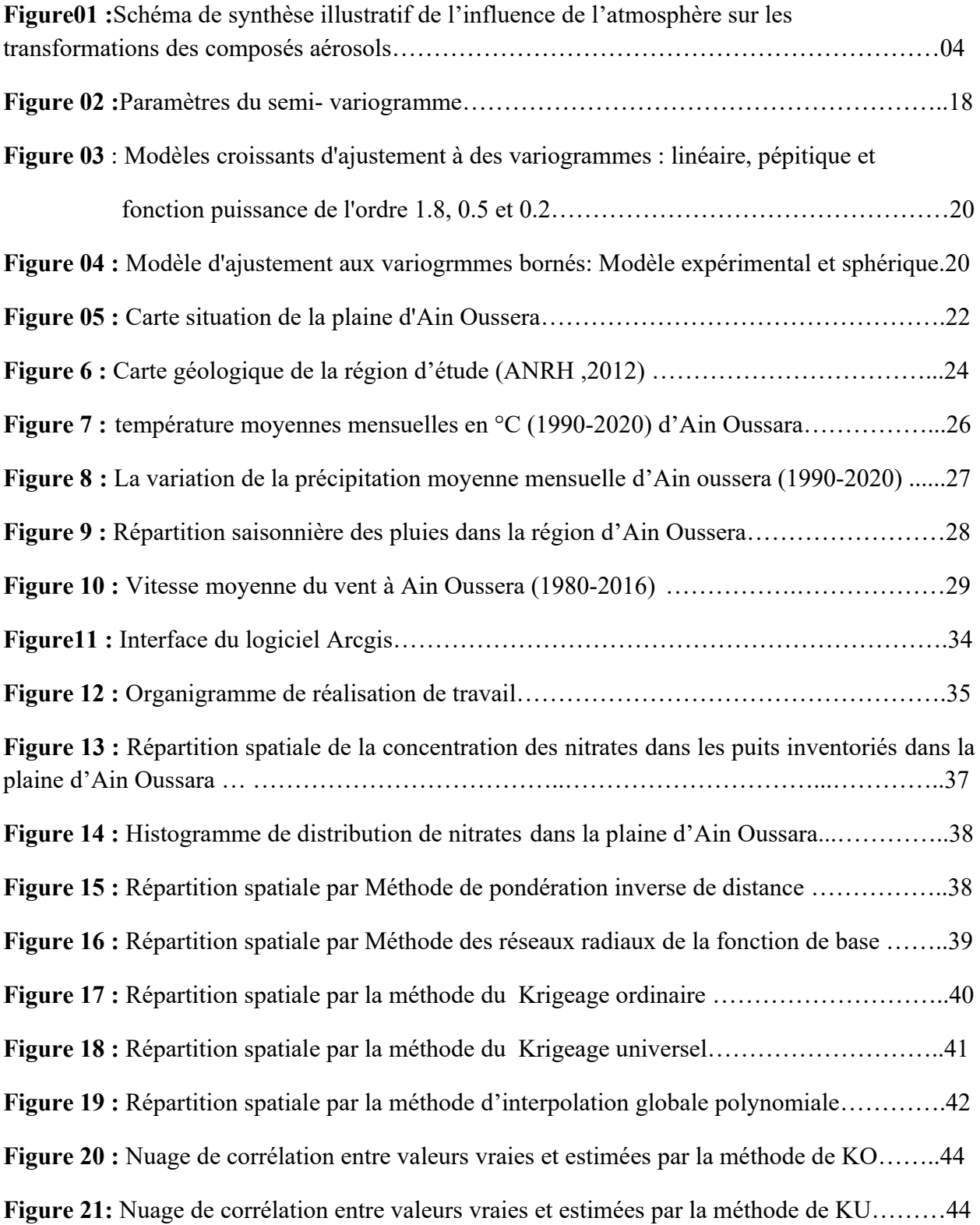

## **Liste des tableaux**

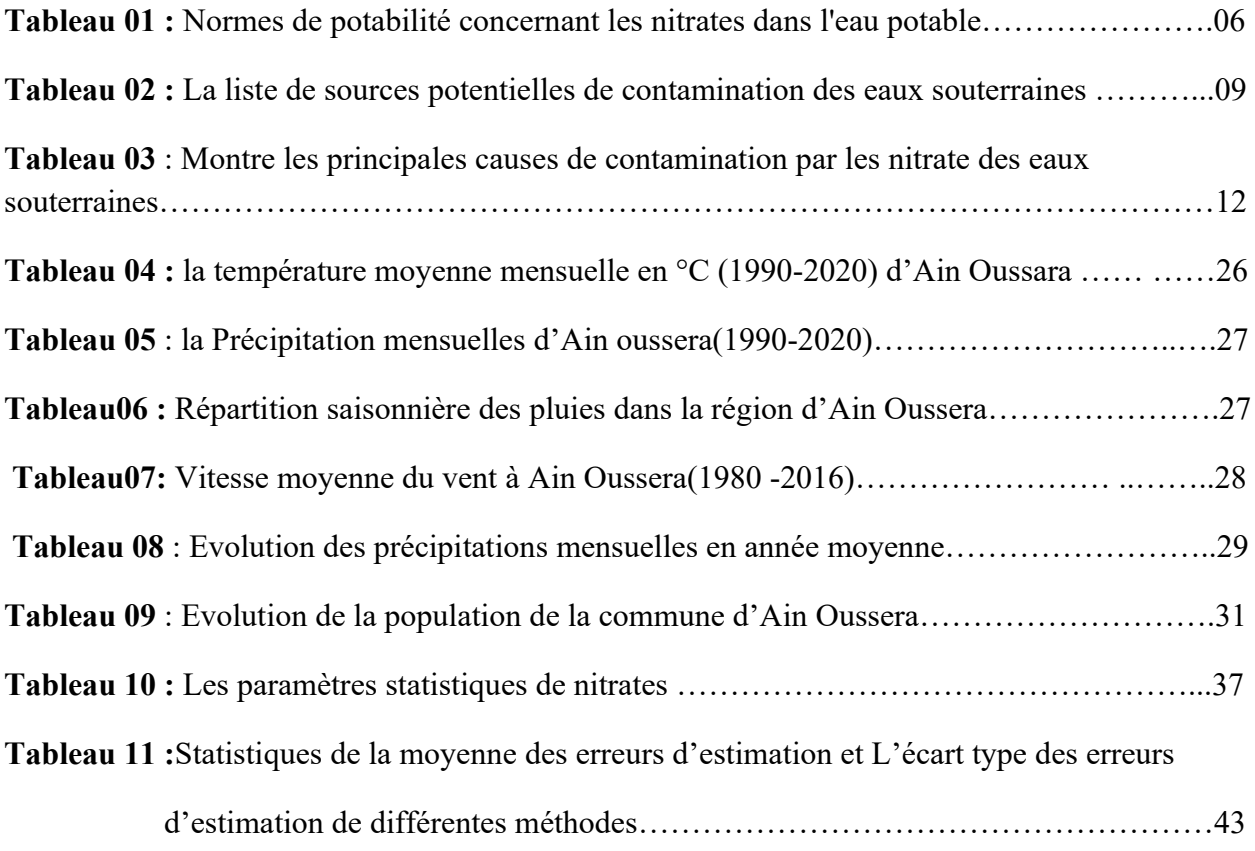

#### **RESUME :**

Dans la plaine d'Ain oussera, caractérisée par son climat semi-aride, l'eau souterraine constitue la principale source d'approvisionnement en eau potable, agricole et industrielle vu la rareté des eaux de surface. L'augmentation de l'exploitation des eaux souterraines et les conditions climatiques défavorables, ont conduit d'une part à la diminution des réserves du système aquifère, et d'autre part à la dégradation de la qualité de ces eaux souterraines , La mémoire sur laquelle nous allons travailler, qui considère que l'utilisation des moyens SIG est importante en utilisant des méthodes géostatistiques (krigeage) pour la cartographie et l'analyse du risque environnemental, à travers une étude de concentration du nitrates « NO-3 » sur la plain d'Ain oussera. Les méthodes usuelles d'interpolation sont discutées, ainsi que la valeur ajoutée de l'approche géostatistique. A partir des mesures et des informations complémentaires disponibles, la géostatistique permet de cartographier les concentrations sur le domaine d'étude, tout en associant à cette cartographie une estimation de la confiance que l'on peut lui accorder, l'incertitude associée au processus de prédiction spatiale étant inéluctable.

**Mots clés** : SIG; méthode géostatistique ; la cartographique; l'interpolation; krigeage ; la plaine d'Ain oussera ; concentration des nitrates.

#### **Abstract**

Due to the scarcity of surface water in the Ain oussera plain, groundwater is the main source of drinking, agricultural and industrial water supplies.

Increased groundwater exploitation has led to a reduction in the aquifer system's reserves and a deterioration in groundwater quality. Through a study of "NO-3" nitrate concentrations on the Ain oussera plain, the dissertation we'll be working on considers the use of GIS resources to be important, using geostatistical methods (kriging) for mapping and analyzing environmental risk.

Current interpolation methods and the added value of the geostatistical approach are discussed. Geostatistics makes it possible to map concentrations over the study area on the basis of available measurements and complementary information, while at the same time estimating the confidence that can be placed in the results, since the uncertainty associated with the spatial prediction process is unavoidable.

**Key words:** GIS; geostatistical method; cartography; interpolation; kriging; Ain oussera plain; nitrate concentration. **ملخص** 

نظراً لّندرة المیاه السطحیة فی سهل عین وسارة ، فإن المیاه الجوفیة هی المصدر الرئیسی لمیاه الشرب والزراعیة والصناعیة أدى الاستغلال المتزاید للمیاه الجوفیة إلى انخفاض احتیاطیات نظام الخزان الجوفي وتدھور جودة المیاه الجوفیة. في سھل عین وسارة، فإن المذكرة التي سنعمل علیھا تعتبر استخدام موارد نظم المعلومات من خلال دراسة تركیزات النترات .لرسم الخرائط وتحليل المخاطر البيئية الجغرافية أمرًا مهمًا ، وذلك باستخدام طرق الإحصاء الجغرافي تمت مناقشة طرق الاستقراء الحالیة والقیمة المضافة للنھج الإحصائي الجغرافي. یتیح الإحصاء الجیولوجي إمكانیة رسم خریطة للتركیزات فوق منطقة الدراسة على أساس القیاسات المتاحة والمعلومات التكمیلیة ، مع تقدیر الثقة في نفس الوقت التي یمكن وضعھا في النتائج ، حیث إن عدم الیقین المرتبط بعملیة التنبؤ المكاني أمر لا مفر منھ .

**الكلمات المفتاحیة**؛ طریقة الإحصاء الجیوإحصائي رسم الخرائط. إستقراء؛ كریجینج. سھل عین وسارة. تركیز النترات :

**Introduction générale**

### **Introduction générale**

Les eaux souterraines, qui fournissent une source précieuse et souvent inexploitée de cette ressource essentielle, jouent un rôle crucial dans notre approvisionnement en eau potable. Cependant, diverses formes de pollution menacent ces eaux souterraines. Le nitrate est l'un des polluants les plus courants.

Les nitrates, qui sont des composés chimiques composés d'azote et d'oxygène, se forment naturellement dans l'environnement par des processus biologiques tels que la décomposition des matières organiques. Cependant, les concentrations de nitrates dans les eaux souterraines ont considérablement augmenté en raison de l'utilisation intensive d'engrais azotés dans l'agriculture moderne, ainsi que des rejets provenant des activités industrielles et domestiques.

La présence élevée de nitrates dans les eaux souterraines est préoccupante en raison de leurs effets nocifs sur les écosystèmes aquatiques et la santé humaine. Les nitrates peuvent être convertis en nitrites dans l'organisme lorsque l'eau contaminée par les nitrates est consommée, ce qui compromet la capacité du sang à transporter l'oxygène et peut entraîner des problèmes de santé graves, en particulier chez les nourrissons. Les nitrates peuvent également causer des problèmes environnementaux importants.

La géostatistique étant un outil d'estimation et de prévision des variables non échantillonnées, elle est utilisée pour le calcul et dessin de modèles numérique de terrain dans le domaine de la géodésie.

Le but de ce mémoire est d'établir une carte présentant la répartition spatiale du nitrate dans les eaux souterraines de la nappe d'Ain Ouesara en utilisant les techniques de la géostatistique et les méthodes déterministes.

Pour mener à bien ce travail nous avons établis un plan qui s'affiche comme suit :

Le chapitre 1 aborde le nitrate dans les eaux souterraines.

Le deuxième chapitre se concentre sur la théorie de la géostatistique et les méthodes d'interpolation.

Le troisième chapitre aborde la présentation de la zone d'étude, qui est la plaine d' Ain Ouassara.

Le quatrième chapitre traite de l'acquisition des données, des techniques et du matériel.

Enfin, les résultats et leur interprétation sont présentés dans le cinquième chapitre.

# **Chapitre I**

# **Les nitrates dans les eaux souterraines**

## **Introduction :**

Les eaux souterraines représentent une « ressource cachée » dont la quantité est bien supérieure à celle des eaux de surface, et pour lesquelles les mesures de prévention contre les pollutions, les programmes de surveillance et les actions de restauration de la qualité sont beaucoup plus complexes qu'en surface en raison de leur inaccessibilité. Ce caractère caché complique donc la localisation et l'évaluation quantitative des incidences de pollutions. Des rapports récents indiquent toutefois que les pollutions d'origine domestique, agricole et industrielle sont, malgré des améliorations notables dans certains secteurs, toujours problématiques en raison de rejets directs (effluents) ou indirects (par exemple liés à la dispersion de fertilisants azotés et pesticides, ou la lixiviation de polluants depuis des sites industriels). Alors que les sources ponctuelles ont généré la plupart des pollutions identifiées à ce jour, les pollutions diffuses sont de plus en plus mises en exergue comme ayant un impact croissant sur les nappes phréatiques.

## **Définition de nitrate**

Les nitrates sont des composés issus de la fixation de l'azote Décomposition atmosphérique et microbienne de la matière organique. Eux constituent la forme d'azote que l'on trouve généralement le plus souvent dans les eaux naturelles et constitue Principaux constituants de l'azote N-inorganique ou N-minéral, qui lui-même comprend Principalement azote global (NGL) ou azote total (NT) et un autre composant, l'azote Organique (N-organique)[1].

## **I.1.Caractéristique de l'ion nitrate**

Le nitrate est un composé inorganique constitué d'un atome d'azote (N) et de trois atomes d'oxygène (O). Sa formule chimique est NO-3 Son poids moléculaire est de 62 g.mol-1. L'azote qui constitue la molécule de nitrate est appelé azote nitrique, généralement noté N·NO<sup>-3</sup> Ainsi, un gramme d'ions correspond  $NO^{-3}$  à 0,22 gramme d'azote nitrique. Le nitrate est un élément minéral nutritionnel pour les plantes et les micro-organismes. Pour cette raison, les nitrates tels que le nitrate de potassium (également appelé salpêtre, formule moléculaire K  $NO<sub>3</sub>$ ), le nitrate de sodium (NaNO<sub>3</sub>), le nitrate de calcium (Ca(NO<sub>3</sub>)2) ou le nitrate d'ammonium (NH<sub>4</sub> NO<sub>3</sub>) sont utilisés pour fabriquer des engrais azotés. Les nitrates sont également utilisés dans les explosifs ou comme composant de ciments spéciaux, d'additifs et de colorants alimentaires, dans la prise de latex, dans l'industrie nucléaire et pour le contrôle des odeurs et de la corrosion dans les systèmes hydrauliques [2].

## **I.2.Source de nitrate :**

Les nitrates dans les eaux souterraines peuvent provenir de sources naturelles et artificielles. Les niveaux naturels de nitrate dans les eaux souterraines sont généralement très faibles, mais les concentrations de nitrate augmentent en raison des activités humaines [3]

Certaines des sources de nitrate dans les eaux souterraines comprennent les engrais :

- Engrais : Les nitrates sont un composant commun des engrais, et le ruissellement du sol fertilisé est la source la plus courante de nitrates dans les eaux souterraines. [4][5][6].
- Fumier au sol : Le fumier animal peut également être une source de nitrate dans les eaux souterraines [4][6].
- Déchets liquides des fosses septiques : Les fuites des fosses septiques peuvent également entraîner une contamination par les nitrates des eaux souterraines [4]
- Traitement inapproprié des eaux usées : si les sources de nitrates, telles que les eaux usées humaines, sont concentrées près de la surface du sol, les nitrates peuvent s'infiltrer et contaminer les eaux souterraines [8].
- Déchets industriels : Les activités industrielles peuvent également entraîner une contamination par les nitrates des eaux souterraines [5].
- Érosion des sédiments naturels : Les sédiments naturels peuvent également être une source de nitrate dans les eaux souterraines [3].
- Engrais pour pelouse : Les engrais pour pelouse sont également une source de nitrates dans les eaux souterraines [7].
- Animaux de compagnie dans les zones résidentielles : les animaux de compagnie contribuent également à la contamination par les nitrates des eaux souterraines [7].

### **I.2.1. Pollution atmosphérique :**

La figure 1 montre l'action des espèces actives (OH, O3 et HO2) comme agent de conversion d'espèces ambiance [9].

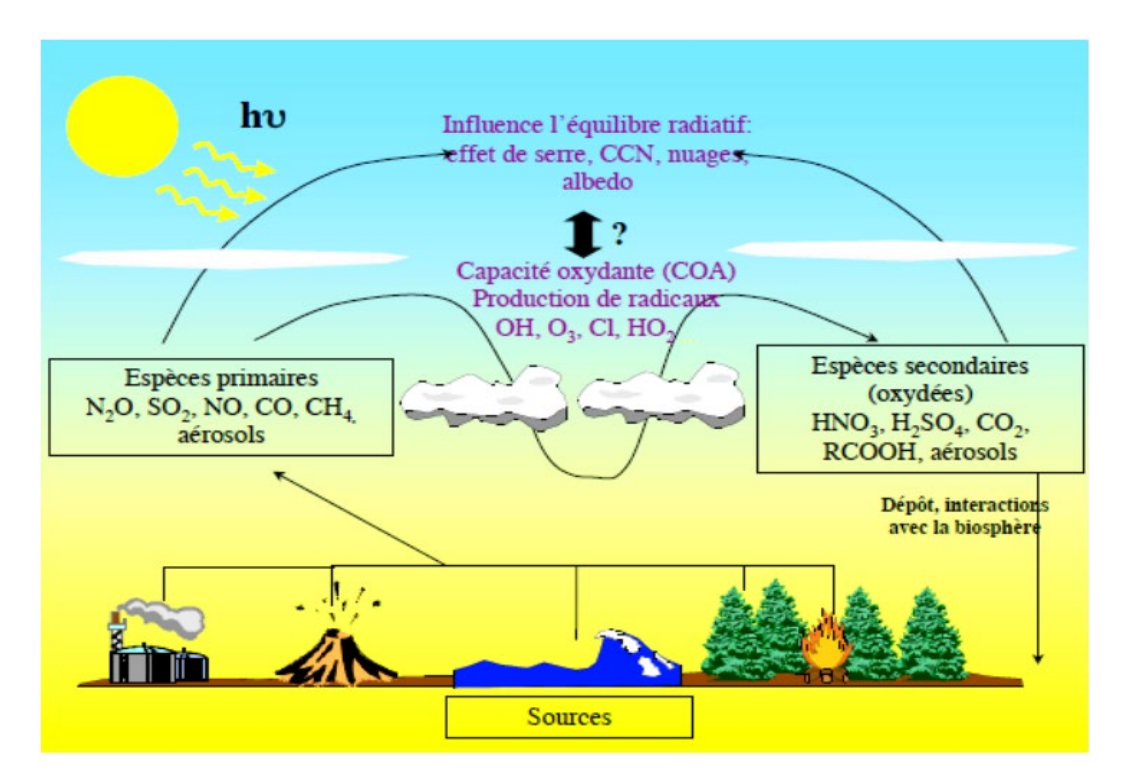

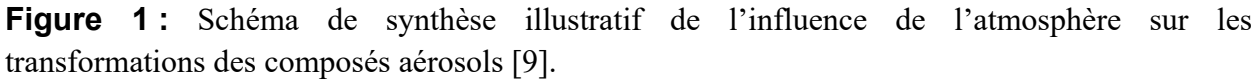

Les oxydes d'azote présents dans la pollution de l'air réagissent avec l'eau de pluie pour former des nitrates [10] ont déterminé que les nitrates atmosphériques sont produits par une variété de mécanismes, qui impliquent tous du dioxyde de carbone D'autres oxydants (OH, O3 et HNO2) éliminent l'azote (NO2) à des degrés divers.

## **I.3. Les effets de nitrates :**

### **I.3. 1. Effets connus sur la santé humaine :**

La méthémoglobinémie (ou syndrome du bébé bleu) est un problème de santé associé à l'ingestion des nitrites et des nitrates [11].

Le principal risque pour la santé humaine associé à l'ingestion de nitrates est lié à la capacité de l'organisme à convertir les nitrates en nitrites. Cette réduction de  $NO<sup>3</sup>$  en  $NO<sup>2</sup>$  est due à des bactéries ayant une activité de nitrate réductase. Il ne semble pas y avoir d'études faisant état d'effets toxiques chroniques des nitrates indépendamment des effets des nitrites [12].

### **I.3. 2. Effets sur les plantes :**

L'effet toxique des polluants azotés atmosphériques sur la végétation peut jouer un rôle indirectement, par des réactions chimiques dans l'atmosphère, ou directement, par assimilation dépôts sur les feuilles, le sol ou l'eau

L'utilisation en agriculture d'engrais azotés, y compris de fumier, a entraîné une hausse des cas d'intoxication du bétail par les nitrates. Les nitrates s'accumulent dans les plantes fourragères durant la saison de croissance et peuvent être ingérés par le bétail lorsque celui-ci se nourrit de ces plantes. L'intoxication par les nitrates provoque une réduction de la production de lait, une perte de poids et une diminution de la résistance aux maladies [13].

Symptômes d'empoisonnement Azote, c'est-à-dire réduction de la capacité totale d'assimilation et chute des feuilles [14].

### **I.3. 3. Effets sur les animaux :**

Intoxication à l'azote et consommation alimentaire chez les animaux terrestres Contient de fortes concentrations de nitrates ou de polluants atmosphériques (dioxyde azote, ammoniac ou nitrates). Cependant, la présence de nitrite et de nitrate dans l'eau a été associée à l'induction de la méthémoglobinémie chez les jeunes animaux [15].

### **I.3. 4. Effets sur les eaux naturelles :**

L'intensification agricole a eu des effets négatifs sur les ressources naturelles en raison des changements dans l'utilisation des terres (en particulier une augmentation de la part des terres cultivées), des pratiques d'irrigation et de l'utilisation d'intrants chimiques. Certains numéros de diagnostic sont mis en surbrillance [16].

La contamination des niveaux d'eau profonde par des nitrates et des pesticides peut causer des problèmes d'abreuvement.

La contamination des eaux de surface par les nitrates, très nocifs pour la faune d'eau douce, est en termes d'eutrophisation.

Dans les eaux souterraines, le nitrate entraîne des modifications des conditions redox du milieu et des modifications de l'écologie de ces milieux.

### **I.4. Normes de potabilité de l'eau**

Au vu des études démontrant le risque d'effets nocifs aigus à 50 mg/l de nitrate dans l'eau de boisson, [12] il est recommandé d'alimenter les populations à risque avec une eau maintenant le nitrate en dessous de ce seuil. La norme de concentration en nitrates dans l'eau de boisson est basée sur la prévention du risque de méthémoglobinémie [17] .Bien que le risque possible à long terme de cancérogénicité des nitrates par la formation de nitrosamines n'ait pas été pris en compte lors de l'établissement des normes pour les nitrates dans l'eau de boisson, il est prudent de minimiser l'exposition de l'ensemble de la population à ces composés [18].

 $\triangleright$  Norme algérienne

La norme algérienne de l'eau potable pour les nitrates, a été fixée à 50 mg/l [19].

Norme de l'OMS

La valeur guide maximale de l'OMS pour les teneurs en nitrates dans les eaux de consommation est de 50 mg/l [20].

Norme européenne

La communauté européenne a crée un niveau maximum de nitrates de 50 mg/l et un niveau recommandé de 25 mg/l [21].

 $\triangleright$  Norme française :

La directive européenne 98/83/CE du 3 Novembre 1998 et sa transposition en droit français par décret N°2001-1220 du 20 Décembre 2001, codifié en 2003 dans le code de la santé publique, mentionnent une limite de qualité de 50 mg/l pour les nitrates [22].

Norme américaine :

L'agence de protection de l'environnement des Etats-Unis a fixé à 45 mg/l la quantité de nitrates à ne pas dépasser dans l'eau de consommation [23]

Les normes sus-citées sont résumées dans le tableau 01 ci-dessous :

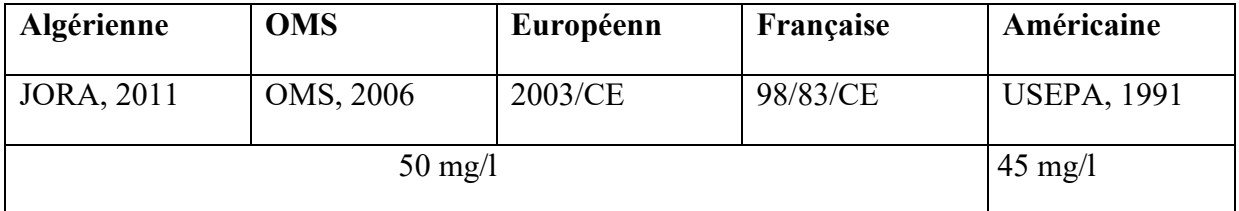

**Tableau 01 :** Normes de potabilité pour les nitrates dans l'eau potable.

### **I.5. Les eaux souterraines :**

### **I.5.1. Définition des eaux souterraine :**

La plupart des eaux de pluie sont perdues de la surface avant d'atteindre les lacs et les ruisseaux. Cependant, le sol est rarement imperméable et la majeure partie de l'eau de pluie s'y infiltre. Une partie de l'eau qui s'infiltre est absorbée par la surface du sol (eau interstitielle), qui fournira des éléments nutritifs aux plantes. [24]

L'autre partie est plus profonde et repose sur les strates imperméables, et s'étend au-dessus pour constituer la nappe phréatique qui alimente la source. Les couches de sable et de gravier que ces eaux rencontrent en cours de route retiennent les bactéries. Lorsqu'elles ne sont pas restreintes (constituant la nappe phréatique), les eaux souterraines circulent à travers les couches géologiques sous l'effet de la gravité et réapparaissent en surface sous forme de sources .Ils constituent d'importantes réserves souterraines dont les niveaux d'eau sont parfois suffisamment élevés pour compenser les baisses saisonnières (étiages) des cours d'eau de surface. Les eaux d'infiltration traversent plusieurs formations géologiques qui s'enrichissent en substances dissoutes en raison des agents chimiques qu'elles contiennent. La nappe phréatique est donc riche

### **Chapitre I : Les nitrates dans les eaux souterraines**

en éléments. Cependant, dans la mesure où l'eau reste isolée de l'atmosphère, elle a une teneur en oxygène relativement faible. Par conséquent, la matière dissoute ne se liera à cet élément que lorsqu'elle arrivera à l'air libre.

## **I.5.2. Les types de nappes :**

On distingue (04) deux types de nappes :

- $\checkmark$  Les nappes libres.
- $\checkmark$  Les nappes captives.
- $\checkmark$  Les nappes alluviales.
- $\checkmark$  Les nappes des roches.

### **I.5.2 .1. Les nappes libres**

Sont celles qui correspondent à une circulation dans des terrains perméables où elles ne subissent aucune contrainte et à l'intérieur desquelles elles peuvent prendre la forme qui leur est caractéristique. C'est le cas des premières nappes qui sont rencontrées en creusant le sol, nappes ordinairement peu abondantes. Elles sont suspectes du point de vue potabilité. Elles sont appelées nappes phréatiques.

### **I.5.2.2. Les nappes captives**

Prisonnières entre deux couches de terrain imperméable et leur alimentation ne s'effectue que par les affleurements du terrain perméable à l'intérieur duquel elle se trouvent incluses

### **I.5.2.3. Les nappes alluviales**

Elles constituent un type particulier de nappes, formées par les grands épandages de sables et graviers des fleuves et des rivières. Elles sont le lieu privilégié des échanges entre les cours d'eau et les autres grandes nappes des coteaux (nappes libres). C'est à travers ces nappes alluviales que les grands flux issus des nappes libres rejoignent les rivières. Parfois, ce sont les rivières qui cèdent de l'eau aux nappes alluviales. Ce phénomène est habituel dans les oueds des pays arides.

### **I.5.2.4. Les nappes des roches dures fissurées**

Constituent un type de réservoir aquifère aux capacités modestes mais appréciables pour les petites collectivités et les agriculteurs.

## **I.5.3. La composition de l'eau souterraine**

La nature géologique détermine la composition chimique des eaux souterraines. L'eau est constamment en contact avec la roche sur laquelle elle stagne ou circule, ainsi un équilibre se développe entre la composition de l'encaissant et celle de l'eau : c.-à-d. une eau qui circule dans un substrat sableux ou granitique est acide et possède une faible minéralisation par contre une eau qui circule dans les calcaires est alcalinés des bicarbonates [25].

La qualité de l'eau souterraine se rapporte à des paramètres tels que la température de l'eau, la quantité de solides dissous, et la teneur en polluants toxiques et biologiques. L'eau qui contient une quantité élevée de matière dissoute par l'action de la désagrégation de produit chimique peut avoir un goût amer, et elle est couramment appelée eau calcaire. Même si le niveau de salinité est le souci le plus commun, les autres solides dissous présents dans les eaux souterraines peuvent poser des problèmes. L'eau calcaire entraîne des dépôts écailleux qui se déposent, par exemple dans les chauffe-eau et les tuyauteries, et rend le savon difficile à mousser. D'autre part, des

### **Chapitre I : Les nitrates dans les eaux souterraines**

teneurs élevées en fer sont quelques fois présents dans certaines eaux souterraines. Le fer peut colorer l'eau et tacher les vêtements ; il est aussi indésirable dans beaucoup de processus de fabrication. Enfin, les sulfates de l'eau peuvent entraîner un goût amer, et peuvent également avoir un effet laxatif [26].

### **I.5.4.Sources de pollution des eaux souterraines :**

L'infiltration d'eau de mer associée à la surexploitation des couches aquifères ou à la lixiviation naturelle est des sources normales de pollution des eaux souterraines. La plupart des contaminations des eaux souterraines est due à l'activité humaine. La contamination humaine des eaux souterraines peut être liée à l'évacuation des déchets d'une manière directe (systèmes privés d'évacuation d'eaux d'égout, élimination des déchets solides, eau usagée municipale, retenu d'eau usagée, propagation du cambouis dans la terre, formation de saumure dû à certaines industries de pétrole, élimination des eaux usées, les déchets radioactifs) ou de manière indirecte (accidents, certaines activités agricoles, exploitation, routes dégivrées, pluies acides, mauvais entretien des puits, sel de route) [27].

**Tableau 02 :** La liste de sources potentielles de contamination des eaux souterraines.

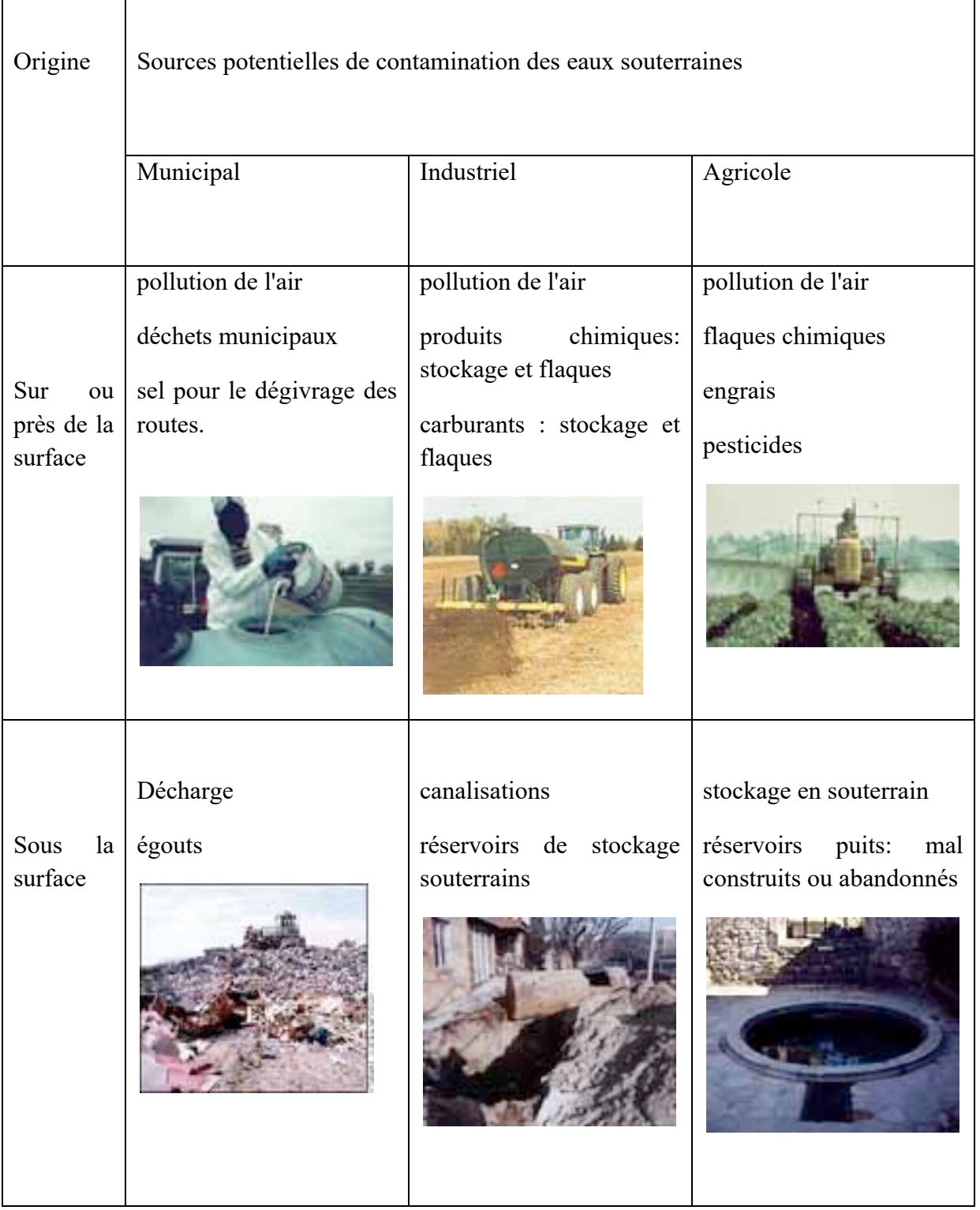

De grandes quantités de composés organiques sont manufacturées et utilisées par les industries, l'agriculture et les municipalités. Les composés organiques se trouvent dans la nature mais peuvent venir aussi bien de source naturelle que de l'activité des hommes. Dans beaucoup d'endroits, les eaux souterraines ont été souillées par des produits chimiques pendant des décennies. Malheureusement, cette forme de pollution n'a été identifiée en tant que problème écologique sérieux qu'à partir des années 80 [27].

## **I.5.4.1.Naturel**

Les eaux souterraines contiennent quelques impuretés, même si elles ne sont pas affectées par les activités humaines. Les types et les concentrations d'impuretés naturelles dépendent de la nature du matériel géologique par lequel les eaux souterraines se déplacent, et de la qualité de l'eau de recharge. Les eaux souterraines se déplaçant à travers les roches et les sols sédimentaires, peuvent absorber un éventail de composés tels que le magnésium, le calcium, et les chlorures. Certaines couches aquifères ont des concentrations naturelles élevées en constituants dissous tels que l'arsenic, le bore, et le sélénium. L'effet de ces sources normales de contamination sur la qualité d'eaux souterraines dépend du type du contaminant et de ses concentrations.

### **I.5.4.2.Agricole :**

Les pesticides, les engrais, les herbicides et les déchets animaliers sont des sources agricoles de contamination des eaux souterraines. Les sources agricoles de contamination sont nombreuses et variées: débordement des engrais et des pesticides pendant la manipulation, écoulement du chargement et lavage des pulvérisateurs de pesticide ou de tout autre équipement d'application, utilisation de produit chimique... Une région agricole qui manque de drainage est considérée par beaucoup de fermiers comme étant terre perdue du point de vue du revenu. Ainsi, ils peuvent installer des tuiles de drain ou des puits de drainage pour rendre la terre plus productive. Les puits de drainage servent alors de conduit direct aux eaux souterraines pour les déchets agricoles. Le stockage de produits chimiques agricoles près de conduits d'eaux souterraines, telles que les puits, les trous d'évier, est susceptible de s'accumuler et de provoquer une contamination. La contamination peut également se produire quand des produits chimiques sont stockés dans des secteurs découverts, non protégés du vent et de la pluie.

### **I.5.4.3.Industriel :**

Les industries de fabrication et de secteur tertiaire ont des demandes élevées en eau pour les procédés de refroidissement, de traitement ou de nettoyage. La pollution des eaux souterraines se produit quand l'eau utilisée est retournée au cycle hydrologique. L'activité économique moderne exige le transport et le stockage de la matière employée dans la fabrication, le traitement, et la construction. De cette manière, une partie de ce matériel peut être perdue par débordement, par fuite, ou par mauvaise manipulation. L'élimination des pertes, associée aux activités ci-dessus, est une autre source de contamination des eaux souterraines. Certaines entreprises, habituellement sans accès aux réseaux d'égouts, se servent dans les eaux souterraines peu profondes. Elles emploient des fosses ou des puisards secs, ou envoient l'eau usagée dans les réservoirs septiques. Tout ceci peut mener à la contamination des sources souterraines d'eau potable. Les fosses et les puisards secs provoquent l'infiltration des déchets directement dans le sol. Les systèmes septiques ne peuvent pas traiter les pertes industrielles. Les pratiques en matière de disposition d'eau usagée de certains types d'entreprises, telles que des stations-service d'automobile, fabricants de composant électrique ou de machine, processeurs de photo, sont particulièrement concernés parce que les déchets qu'ils génèrent sont susceptibles de contenir des produits chimiques toxiques. Les autres sources industrielles de contamination incluent : le nettoyage des réservoirs ou la pulvérisation d'équipement sur la terre, l'évacuation de déchets dans les systèmes septiques ou les puits secs, et le stockage de matériaux dangereux dans des secteurs découverts ou dans les secteurs qui n'ont pas des garnitures avec des drains ou des bassins de captation. D'autre part, les souterrains et les réservoirs de stockage contenant des produits pétroliers, des acides, des dissolvants ou des produits chimiques peuvent avoir des fuites dus à la corrosion, à des défauts, à des problèmes dans les installations,... L'exploitation du carburant et des minerais non-combustibles peut créer une

contamination des eaux souterraines. Les problèmes proviennent du processus d'extraction luimême, de l'élimination des déchets, et du traitement des minerais et des déchets qu'il crée.

### **I.6.Les nitrates dans les eaux souterraines :**

Les niveaux naturel en nitrate dans les eaux souterraines sont, en général, très faibles (typiquement moins de 10 mg/l NO3), mais les concentrations en nitrate augmentent avec l'activité humaine, comme par exemple l'agriculture, l'industrie, les effluents domestiques et les émissions de produits de combustions. Le (tableau 03) suivant montre les principales causes de contamination par le nitrate des eaux souterraines.

Les nitrates se déplacent généralement relativement lentement dans le sol et les eaux souterraines : il y a un temps de latence d'approximativement 20 ans entre l'activité de pollution et la détection du polluant en eaux souterraines. Pour cette raison, on prévoit que les activités courantes de pollution continueront à affecter les concentrations en nitrate pendant plusieurs décennies. Cependant si la pression dans la couche aquifère est élevée, le transport peut être très rapide dans la zone de saturation [28].

**Tableau03 :** montre les principales causes de contamination par les nitrates des eaux souterraines .

### **Chapitre I : Les nitrates dans les eaux souterraines**

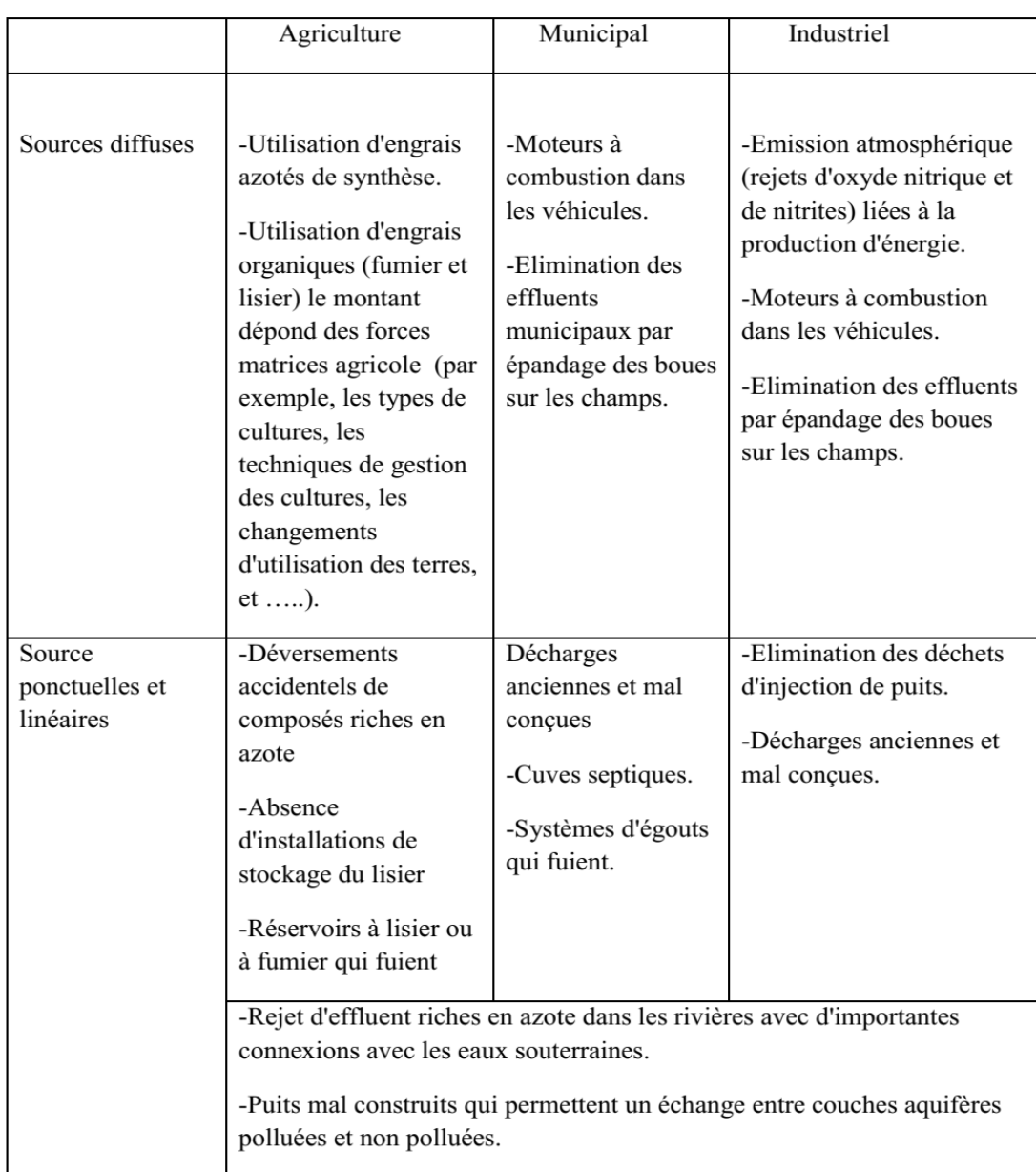

### **Conclusion :**

Dans ce chapitre, nous avons présenté des données sur les propriétés générales des nitrates, une idée sur la présence des nitrates, un bref aperçu sur les effets des nitrates sur homme et sur l'environnement, les normes de potabilité et enfin une exposition des données sur la pollution nitrique des eaux algériennes publiées par plusieurs chercheurs.

Nous avons pu en tirer que :

Les nitrates sont des composés chimiques naturellement présents dans l'environnement,

notamment dans les sols et dans les eaux.

- La source anthropique majeure des nitrates est attribuable aux activités humaines.
- Les nitrates ont des effets toxiques sur la santé humaine.

**Chapitre II Les méthodes géostatistiques et déterministes**

## **Introduction :**

L'interpolation spatiale est un processus qui consiste à estimer la valeur d'un attribut sites non échantillonnés. Dans le cadre de cet exercice, nous interpolons en utilisant espace pour mettre en œuvre des algorithmes mathématiques ou probabilistes pour estimer Profondeur de roche entre les points d'échantillonnage.

Il existe différentes méthodes d'interpolation parmi lesquelles choisir. Nous distinguer deux familles :

- $\checkmark$  Basé sur des méthodes d'interpolation purement classiques déterministe.
- Méthodes d'estimation géostatistique basées sur la modélisation La probabilité du phénomène étudié.

Ces méthodes fonctionnent sur des variables localisées, c'est-à-dire des fonctions numériques Ils prennent des valeurs dans des régions d'espace séparées appelées champs. Le champ est la zone.

- L'interpolation spatiale : est définie comme la prédiction de la valeur d'une variable sur un site en fonction des valeurs mesurées sur les sites voisins. Elle peut être effectuée par des méthodes déterministes ou stochastiques ; les polygones de Thiessen, les méthodes IDW et les splines sont des exemples de méthodes déterministes.
- La géostatistique : est une méthode d'interpolation de description de la structure de la variabilité spatiale de tout bien et de son estimation, s'est révélée très adaptée à la cartographie des phénomènes naturels.

## Ⅱ**.1 .Les méthodes géostatistiques:**

## Ⅱ**.1.1.Krigeage**:

Le krigeage est une methode d'interpolation intéressant, et parce que c'est méthodes stochastiques, le krigeage peut estimer les erreurs de prédiction et garder tenez compte de la structure spatialement dépendante de vos données.

Il produit des estimations d'erreur plus fiables que celles produites par d'autres méthodes stochastiques car les hypothèses sous-jacentes du krigeage améliorent la réalité du modèle données de référence spatiales [29].

Le krigeage est principalement basé sur la théorie statistique des variables aléatoires. Le krigeage utilise des semi-variogrammes (communément appelés variogrammes) pour attribuer des poids aux observations lors de l'interpolation. Le semi-variogramme  $({\cal A}(h))$  est exprimé par l'équation :

(ℎ) = <sup>∑</sup> [(+ℎ)−()]² (ℎ) =1 2(ℎ) …………………(1)

**Z** : est la variable à interpoler ;

**N(h) : est** le nombre de couples de points xi où la valeur de Z est connue, séparés d'une distance h ou proche de h.

### **Chapitre II : Les Méthodes géostatistiques et déterministes**

La plupart des techniques d'interpolation donnent des résultats similaires lorsque les données sont suffisantes, mais lorsque les données sont insuffisantes, le choix de la méthode et de ses paramètres est crucial si l'on veut éviter des résultats erronés [30].

C'est le cas dans les pays africains, où il n'y a pas beaucoup de stations météorologiques. Les méthodes géostatistiques de krigeage tentent d'optimiser l'interpolation en calculant les poids d'échantillonnage à l'aide d'un variogramme.

Il existe trois types de krigeage : le krigeage simple, le krigeage ordinaire et le krigeage universel. Le krigeage ordinaire est le plus fréquemment utilisé en pratique car les hypothèses de départ sont moins contraignantes que celle du krigeage simple.

### Ⅱ**.1 .1 .1. Krigeage simple :**

Le krigeage simple est un type de krigeage dans lequel la somme des poids des valeurs n'est pas égale à un 1 ; Cette méthode utilise la moyenne de l'ensemble de données pour estimer la valeur d'un attribut en un point de l'espace géospatial en fonction des observations voisines [31].

Le krigeage simple suppose que la moyenne du processus est connue [ 32].

Cette méthode est moins utilisée que le krigeage ordinaire, sauf dans certains cas particuliers comme le krigeage d'indicateurs et les simulations [ 33] .

Le krigeage simple est une technique d'interpolation qui pondère les mesures à proximité pour produire des prédictions pour des emplacements non mesurés [34] .

### Ⅱ**.1.1.2.Krigeage ordinaire:**

Le krigeage ordinaire est la forme de base du krigeage, également connu sous le nom de krigeage standard. Cette méthode ne suppose aucune connaissance de la moyenne et de la covariance.

Le krigeage ordinaire représente donc le krigeage le plus couramment utilisé en pratique.

Il est une méthode introduite pour surmonter le Krigeage simple, qui nécessite une attente connue de la fonction aléatoire Z(x). La méthode est donc généralisée au cas où l'espérance est inconnue et localement constante, c'est-à-dire au voisinage du krigeage. Cette technique de krigeage est la plus couramment utilisée.

La modélisation de la fonction d'intérêt Z(.) pour cette technique est : [30]

$$
\mathbf{Z(s)} = \mu + d(s) \dots \dots \dots \dots \dots \dots \dots (2)
$$

∀**s** ∈ D

Où : **μ** est une constante inconnue

**d (.)** est la fonction aléatoire SI-0 d'espérance nulle et de structure de dépendance connue.

On note :

r**:** la matrice nₒ × nₒ dont l'élément (i . j) de det γ(Si , Sj)

 $\gamma_0$ : le vecteur n<sub>o</sub> ×1 dont l'élément i est y (S<sub>i</sub>-S<sub>o</sub>)

Le modèle s'écrit alors :

Z\* = 1 (no+1) + ……………………………..(3)

Tel que : 1= *cste inconnu* 

 $E(\delta^*)=0$ 

 $\Gamma$  et  $\gamma$ <sub>o</sub> connu

### Ⅱ**.1 . 1.3. Krigeage Universel** :

Le krigeage universel, également connu sous le nom de krigeage universel, est une technique de prévision spatiale qui combine la régression de la variable dépendante sur la variable auxiliaire avec l'interpolation (krigeage) des résidus de régression [35] .

Il a été développé par Georges Matheron en 1969 sur la base du mémoire de maîtrise de Daniel G. Krige, qui tentait d'estimer la distribution la plus probable de l'or à partir d'échantillons prélevés dans plusieurs forages [36].

La base théorique de la méthode repose sur l'idée que la structure de corrélation spatiale des données peut être modélisée en fonction de la distance entre les points de données.

La méthode consiste à modéliser une fonction déterministe de coordonnées spatiales puis à utiliser cette fonction pour estimer les résidus à partir de l'interpolation par krigeage [37].

Les techniques de krigeage sont basées sur la définition de modèles spatiaux (définis par des variogrammes) entre les observations pour prédire la valeur d'une variable d'intérêt à des emplacements non échantillonnés [38].

### Ⅱ**.2 .Les méthodes déterministes:**

Les méthodes d'interpolation déterministes sont des techniques de calcul utilisées pour estimer les valeurs manquantes ou inconnues d'une fonction à partir de points connus. Voici quelquesunes des méthodes d'interpolation déterministes. on peut citer :

Ⅱ**.2.1.La distance inverse (souvent désignée par les lettres IDW):** Inverse Distance Weighting) est une méthode d'estimation localement déterministe qui agit comme un interpolateur exact. Elle suppose que les valeurs très proches des emplacements non échantillonnés sont plus représentatives des valeurs Les échantillons plus éloignés que ceux-ci sont estimés. Cela fonctionne bien lorsque les valeurs à interpoler sont échantillonnées régulièrement. Voici une façon simple d'utiliser [39]. , la valeur prédite pour un point de l'espace est :

Z =( ∑ =1 ) /(<sup>∑</sup> <sup>1</sup> =1 ) ……………………………..(4)

Avec :

 $Z =$  la variable estimée ;

 $Z_i$  = la valeur connue au point de mesure i ;

 $d =$  la distance entre le point de valeur inconnue et le point de mesure i ;

N= est le nombre de sites utilisés pour l'interpolation ;

k = la puissance à laquelle est élevée la distance .

### Ⅱ.**2.2. Fonction de base radiale (RBF):**

RBF représente une famille de méthodes d'interpolation précises, basées sur la forme de réseaux de neurones artificiels. RBF est l'un des principaux outils d'interpolation multidimensionnelle de données dispersées. Il peut gérer des données arbitrairement dispersées et se généralise facilement aux espaces multidimensionnels, ce qui le rend populaire pour les applications de gestion des ressources. En tant que classe de méthodes d'interpolation pour des données géoréférencées données, RBF est un interpolateur déterministe basé sur le lissage [40].

### Ⅱ**.2.3. Le voisinage naturel :**

Le voisinage naturel est également une méthode déterminée localement, dans son algorithme d'interpolation, la valeur non échantillonnée est estimée sur la base de la moyenne pondérée des valeurs adjacentes. Cette méthode est courante dans Certains domaines des sciences de la Terre (en particulier la géostatistique et l'estimation du tenseur) [39].

### Ⅱ**.3. Variogramme :**

La nature n'est pas entièrement "imprévisible". Deux observations situées l'une près de l'autre devraient, en moyenne, se ressembler davantage que deux observations éloignées [41] .

La différence entre les valeurs prises par deux variables aléatoires est Z(s)-Z(s+h). C'est également une variable aléatoire dont on peut calculer la variance. Cette variance devrait être plus petite lorsque les points sont rapprochés (les valeurs se ressemblent plus en moyenne) et plus grande lorsque les points sont éloignés. On appelle variogramme la demi-variance de cette différence :

$$
\gamma
$$
 (h) = $\frac{1}{2}$  Var (Z( s + h) – Z( h)).............(5)

L'outil mesure la « variabilité spatiale », c'est-à-dire la dissemblance entre les valeurs en fonction de leurs séparations. Il décrit la continuité spatiale de la variable régionalisée.

### Ⅱ**.3. 1**. **Propriétés du variogramme :**

Le variogramme est une fonction de h, croissante et souvent caractérisé par quatre paramètres :[42].

- l'effet pépite : C0
- le palier : C+C0
- la portée : a

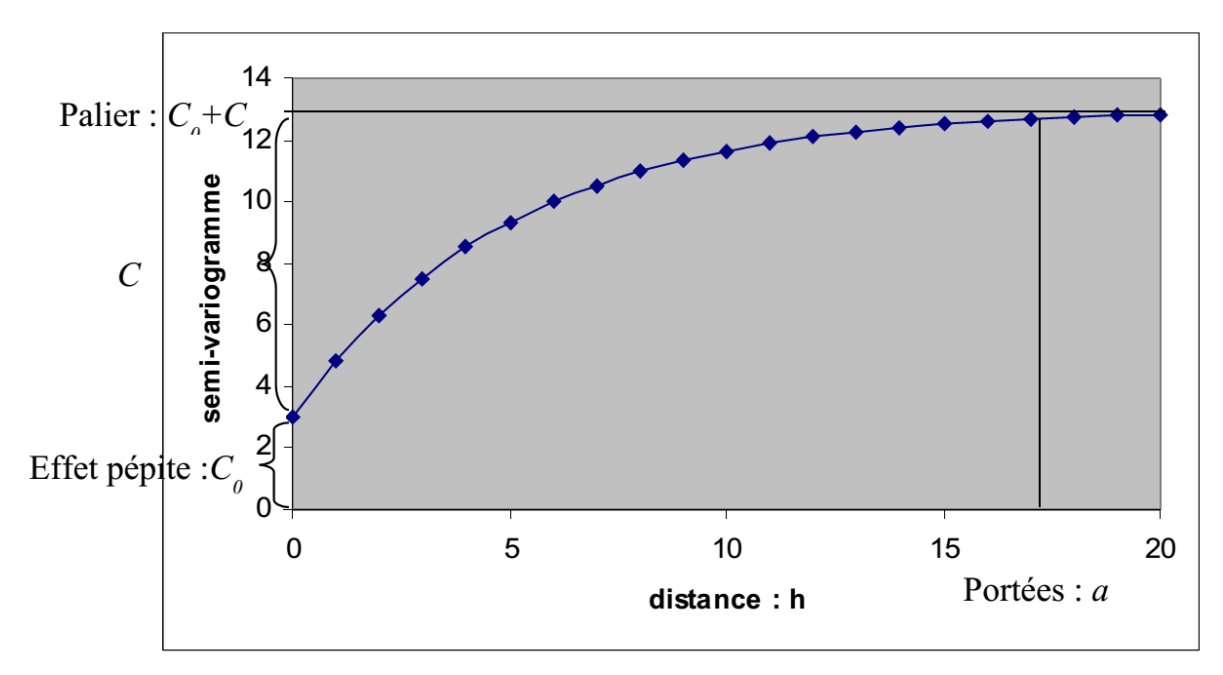

**Figure 02 :** Paramètres du semi- variogramme .

- L'effet pépite : L'effet pépite correspond à la limite du variogramme à zéro. il représente donc le changement entre deux mesures très proches l'une de l'autre, donc peut provenir de trois effets :
- $\checkmark$  variation naturelle des paramètres mesurés (cas de deux mesures instantanées) différent, par exemple).
- Variabilité de l'instrument de mesure : par conséquent, la partie pépite d'or est mesurée avec une erreur statistique instrument de mesure.
- $\checkmark$  Véritable effet pépite : changements soudains des paramètres mesurés.
- Portée et Palier : Le variogramme  $\gamma(h)$  peut être stable ou non lorsque h augmente. atteint le plateau

Indique qu'à partir d'une certaine distance, il n'y a plus de dépendance spatiale entre les données. Cette distance est appelée la plage, et le terme plateau indique la variance dans laquelle se situe le plateau exposition.

La plate-forme ne peut être atteinte que de manière asymptotique. Dans ce cas, la plage réelle est infinie Mais la portée réelle est définie par la distance à laquelle le variogramme atteint 95  $%$ [43].

### Ⅱ**.3. 2. Modélisation du variogramme :**

Considérant les caractéristiques de la fonction de variation dans la méthode géostatistique,

La fonction doit être ajustée en fonction du variogramme expérimental, ce qui permet

Résumez les principales caractéristiques.

Ces fonctions doivent avoir deux propriétés :

- autant que possible pour refléter les informations du variogramme expérimental.

- Les conditions théoriques sont remplies : elles doivent être "Semi-Positives"

Le réglage est autorisé en utilisant un certain nombre de modèles [44].

En gros deux types :

### **Modèles croissants non bornés :**

Les modèles non bornés sont montrés par la figure(03) et ils sont définis comme suit [44] :

- Modèle linéaire : γ (h) = C0+bh………………………………….(6) Avec : C0 : L'ordre à l'origine b : la pente de la droite h : distance séparant les points *\* cas particulier du linéaire* : γ (h) = C0………………………………………………..(7) C'est le cas d'un variogramme plat appelé pépidique (effet de pépite pûre)
	- Fonction puissance :

 **γ** (h) = C0 + bh <sup>α</sup> …………………………..…(8)

 $0 < \alpha < 2$ 

Avec : b : la pente de la droite

α : un coefficient fixant la forme de la courbe

### **Modèles croissants bornés :**

Les modèles croissants bornés sont montrés par la figure(04) et ils sont définis comme suit :

• Modèle Sphérique :

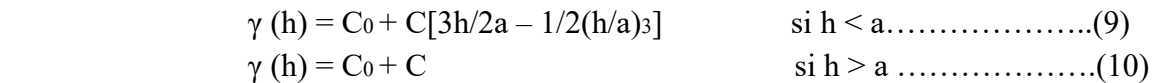

Avec : C0 : l'ordre à l'origine

C : est le palier moins l'ordonnée à l'origine

a : la portée

• Modèle Exponentiel : γ (h) = C0 + C[1 – exp(-h/r)]…………………………….……………(11)

Avec : C0 : l'ordre à l'origine

r : paramètre de la distance égale environ le tier (1/3) de la

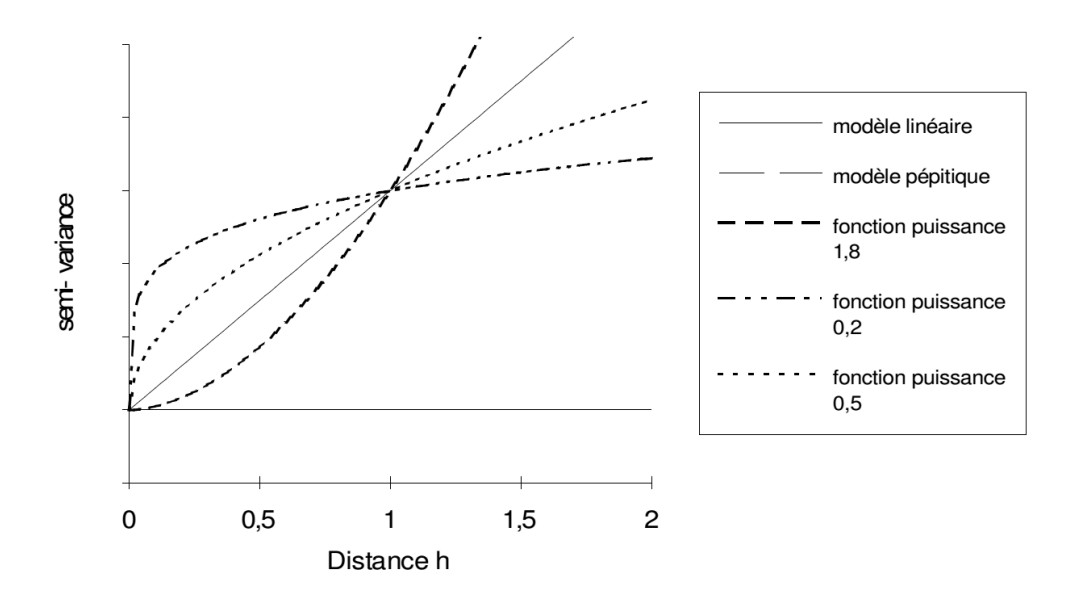

**Figure 03 :** Modèles croissants d'ajustement à des variogrammes : linéaire, pépitique et fonction puissance de l'ordre 1.8, 0.5 et 0.2.

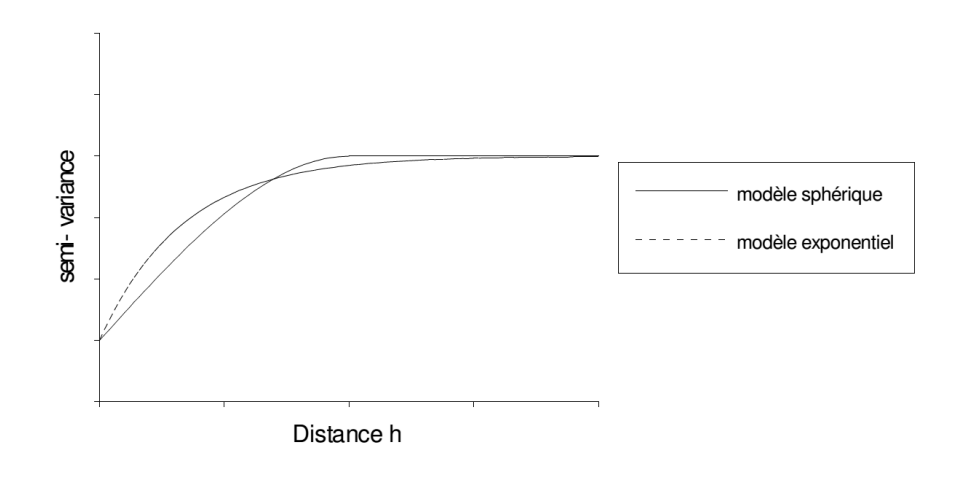

**Figure 04 :** Modèle d'ajustement aux variogrmmes bornés : Modèle expérimental et sphérique. [44]

## **Conclusion :**

Dans ce chapitre nous avons exposé les différentes méthodes d'interpolation (déterministes et géostatistiques), ainsi que le variogramme et ses propriétés et quelle sont les bases de l'analyse variographique

# **Chapitre III**

# **Présentation de la zone d'étude**

### **III. Présentation de la zone d'étude :**

### **III.1. Cadre géographique de Ain – Oussera:**

La zone d'Ain Oussera est située au nord de la région de Djelfa, elle s'allonge du Nord au Sud sur environ 73 Km, d'une superficie de 73.038 Ha, soit 23.14% de la superficie totale de la wilaya de Djelfa, elle est limitée au Nord par la région de Médéa, au Sud par la commune de Hassi Bahbah, à l'Est par la commune de Benhar et à l'Ouest par la commune d'El Khemis. [45].

### **III.1.1. La plaine d'Ain Oussera :**

La plaine d'Ain Oussera se situe dans la partie centrale de l'Algérie du Nord entre les longitudes 2°15' et 3°45'E et les latitudes 35°et 35°40' N s'inscrit dans un domaine steppique dans la partie centrale de l'Algérie du nord au sein de la wilaya de Djelfa, entre l'Atlas tellien, au nord, et l'Atlas saharien au sud.

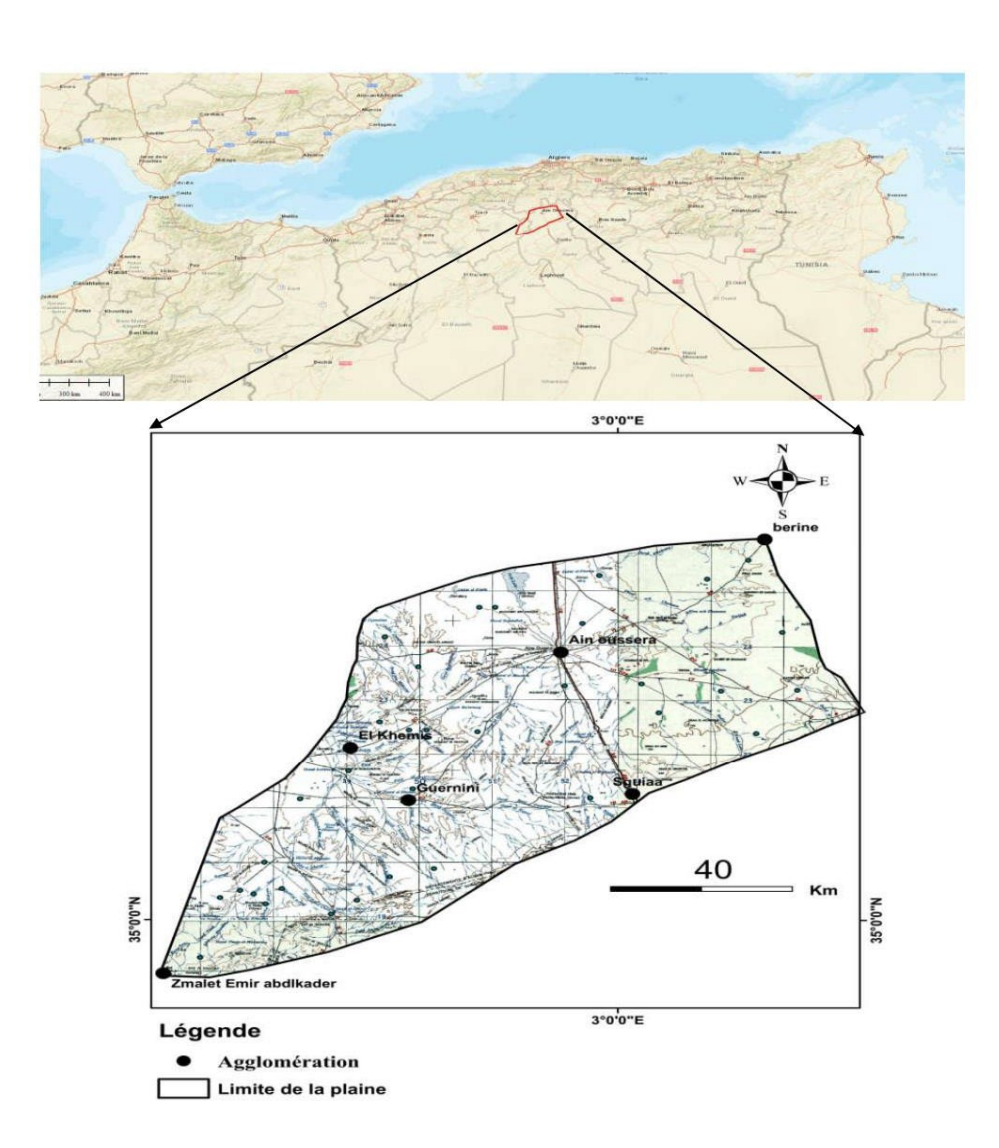

**Figure 05 :** Situation géographique de la plaine d'Ain Oussera .

A 200 Km environ au Sud d'Alger, la plaine s'étend sur 105 Km suivant un axe NE - SW, et sur 30 Km suivant un axe perpendiculaire, et couvre approximativement une superficie de 3795 km2.[46] (la figure 05).

### **III.2. Cadre géologique :**

La région d'Ain-Oussera se situe dans la partie centre des hauts plateaux. La zone d'étude est limitée au Nord par les écailles de Birine et recouverte dans son ensemble par les dépôts alluvionnaires du Plio -Quaternaire. Ces alluvions, peuvent être regroupées en deux grands ensembles, on trouve de haut en bas : (figure 6)

- Ensemble sablo-limoneux de surface à sableux. est souvent entrecoupé par une formation d'encroûtements calcaires à matrice sablo-limoneuse. L'épaisseur de l'ensemble peut aller jusqu'à12m.
- Ensemble sablo-argileux devenant argilo-sableux à la base, certains passages sont très riches en gravillons et en concrétions calcaire [47] .

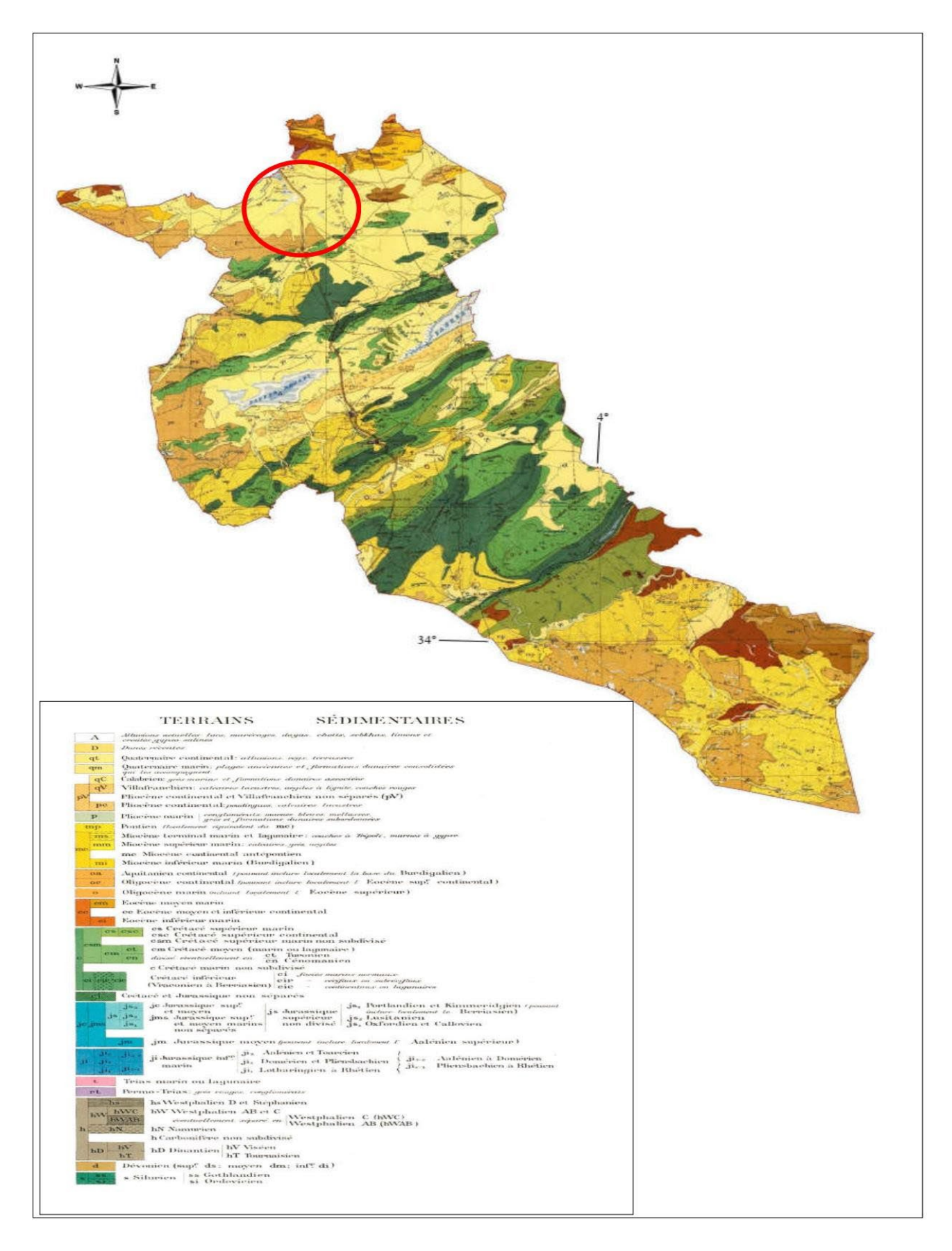

**Figure 6 :** Carte géologique de la région d'étude (ANRH ,2012)

### **III.3. Cadre hydrogéologique :**

La plaine d'Ain Oussera renferme divers formations aquifères avec des potentialités hydrauliques différentes. Ces formations sont représentées par le remplissage du Quaternaire, les grès de du Miocène, les calcaires de l'Eocène inférieur, du Turonien et du Cénomanien et les grès albo-Barrémiens. Les grès de l'Albien inférieur constituent l'aquifère principal dans la région d'étude, c'est une nappe libre à grande extension et une épaisseur assez appréciable, variant entre 83 à 225 m avec une épaisseur moyenne de 150m. Les argiles et les marnes de l'Aptien constituent un écran imperméable limitant la libre circulation de l'eau entre l'Albien et le Barrémien. Selon le même auteur, l'Albien est affecté par de nombreuses failles qui facilitent la circulation des eaux. Les terrains albiens constituent donc un milieu de circulation hétérogène. La direction dominante des failles est Est-Nord-est / Ouest-Nord-Ouest [48].

### **III.4. Cadre hydrologique :**

La région d'étude est caractérisée par la dégradation du réseau hydrographique et une tendance à l'endoréisme. Le réseau est temporaire et fortement influencé par les précipitations. Les écoulements n'apparaissent qu'après de fortes pluies et ne se maintiennent que pendant un court laps de temps [ 47].

### **III. 5.Cadre climatiques :**

Le climat joue un rôle important dans la caractérisation de la diversité paysagère de la région steppique [49]. le climat méditerranéen se caractérise par une saison d'été sèche et chaude alternant avec autre saison hivernale pluvieuse fraiche et froide. La steppe du Sud Algérois se caractérise par un climat de type méditerranéen contrasté, avec une saison estivale sèche et chaude alternant avec une saison hivernale pluvieuse fraiche sinon froide, les précipitations faibles, présentent une grande variabilité inter annuelle et inter mensuelle. Les régimes thermiques sont très contrastés du type continental [50].

La période des pluies coïncide avec celle du froid, alors que la saison chaude correspond à la période sèche estivale [51]. De nombreux travaux ont traité du climat et du bioclimat. Ces travaux réalisés sur l'Algérie s'accordent à reconnaitre l'intégration du climat algérien au climat méditerranéen.

### **III. 5.1..La température :**

L'élément température pour l'agglomération d'Ain Oussera est jugé déterminant dans le choix**:** [52]

- De l'organisation urbaine (création des zones d'ombre et des espaces verts pour générer des micros climats à l'intérieur des îlots d'habitations).
- $\triangleright$  Des matériaux de construction à utiliser.
- D'une manière générale la région est caractérisée par deux saisons contrastées de point de vue température.
- > Un été chaud où la température et très importante.

 Un hiver froid qui connaît une chute de température avec formation de la gelée blanche La température est marquée par des grands écarts dans ses valeurs saisonnières et même journalières.

|                    |                    | Jan    | Fév.   | Mars   | Avril  | Mai    | Juin   | Juilly | Aout   | Sept   | Oct.   | Nov.   | Déc.   |
|--------------------|--------------------|--------|--------|--------|--------|--------|--------|--------|--------|--------|--------|--------|--------|
| ٠                  | Movet°             | 1.6937 | 2.4163 | 4.8033 | 7.53   | 12.047 | 16.737 | 20.257 | 19.72  | 15.82  | 11.13  | 5.7473 | 2.996  |
| mini $(^{\circ}C)$ |                    |        |        |        |        |        |        |        |        |        |        |        |        |
| ш                  | Movet <sup>o</sup> | 11.82  | 13.467 | 16.987 | 19.897 | 25.867 | 31.152 | 36.363 | 35.343 | 29.297 | 23.093 | 16.325 | 18.79  |
| $max$ (°C)         |                    |        |        |        |        |        |        |        |        |        |        |        |        |
| moye               |                    | 6.7568 | 7.9415 | 10.895 | 13.713 | 18.957 | 23.944 | 28.31  | 27.532 | 22.558 | 17.112 | 11.036 | 10.893 |
| Tempe              |                    |        |        |        |        |        |        |        |        |        |        |        |        |
| $(^\circ C)$       |                    |        |        |        |        |        |        |        |        |        |        |        |        |

**Tableau 04 : La** Température mensuelle en °C (1990-2020) d'Ain Oussara

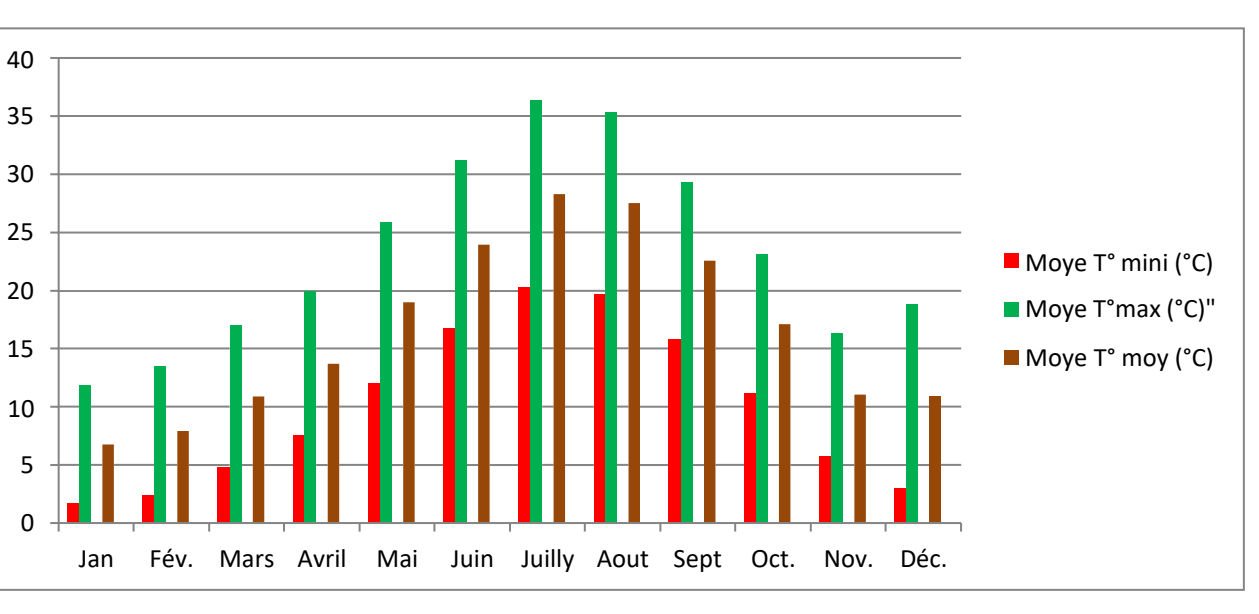

**Source : A.N.R.H 2020**

**Figure 7 :** température moyennes mensuelles en °C (1990-2020) d'Ain Oussara

### Avec :

- T moyes : température moyenne (Tmax+Tmin/2).
- T min : moyenne des minimas.
- T max : moyenne des maximas.

On remarque bien dans la figure 07 que la température moyenne mensuelle avec un minima (m) en janvier 1.7 °C et un maxima (M) en juillet de 36.36 °C.

### **III. 5.2.La précipitations :**

La précipitation est un facteur important et joue un grand rôle dans la détermination du type de la végétation les données pluviométriques de la région d'Aïn\_Oussara. Pendant la période 1990 jusqu'a2020 sont : [53]

### **Précipitation mensuelle :**

### **Chapitre III : Présentation de la zone d'étude**

| Mois JAN   Févr.   Mars   Avril   May   Juin   Juil.   Aut   Sep   Oct.   Nov.   Déc.   |  |  |  |  |  |  |
|-----------------------------------------------------------------------------------------|--|--|--|--|--|--|
| $\frac{P}{(mm)}$ 26.54 20.77 23.58 25.59 23.69 13.21 7.00 16.32 26.32 22.50 17.05 18.70 |  |  |  |  |  |  |

**Tableau 5 :** La Précipitation mensuelles d'Ain oussera (1990-2020)

**SOURCE: O.N.E.M.2020** 

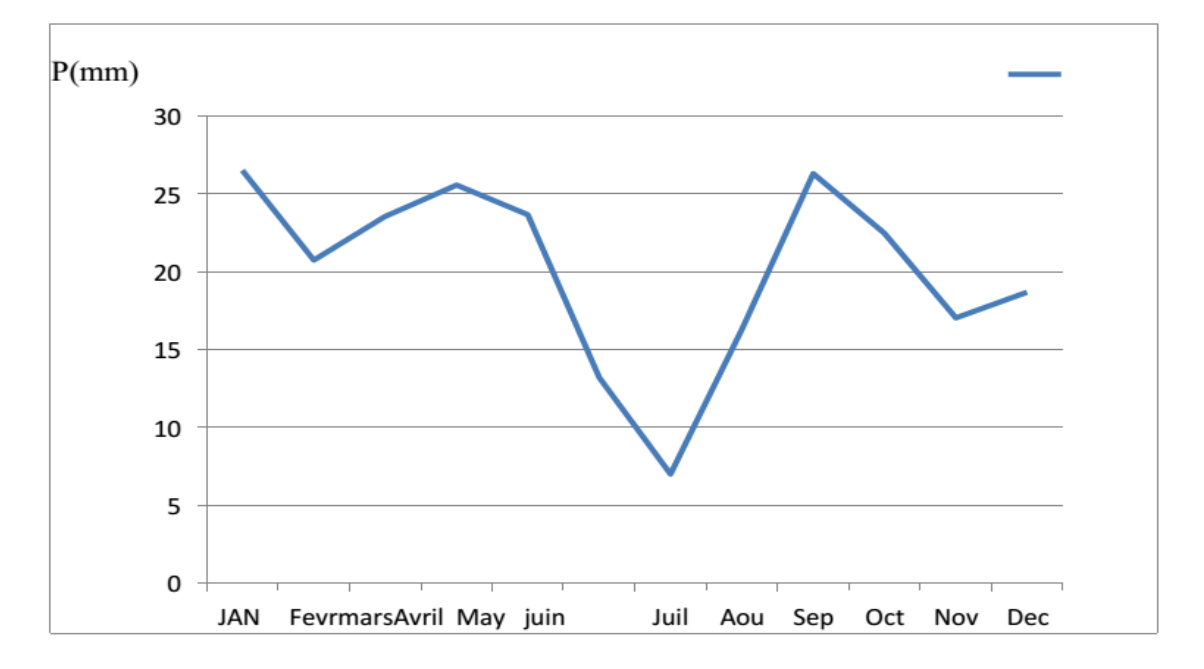

### **La figure 8 :** La variation de la précipitation moyenne mensuelle d'Ain oussera (1990-2020)

Analyse selon la Figure 07 : Le mois le plus pluvieux est : (janvier, avril, septembre) les moyennes mensuelles sont : 26,5, 25,5 mm, 26,3 mm... Le mois le plus sec est juillet, avec une précipitation de 7 mm.

### **Précipitation saisonnière :**

C'est la précipitation de chaque saison (hiver. Printemps. Été. Automne) et la figure(08) représente leurs valeurs **:**

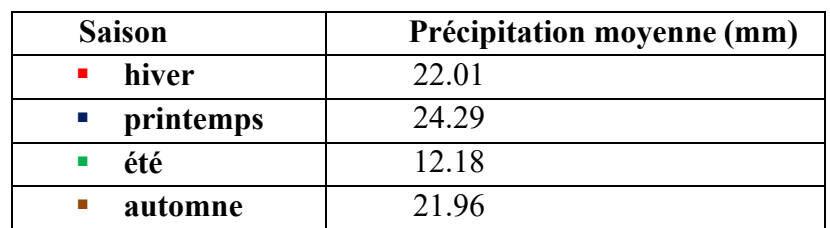

**Tableau06 :** Répartition saisonnière des pluies dans la région d'Ain Oussera .

**Source : O.N.E.M. 2020**

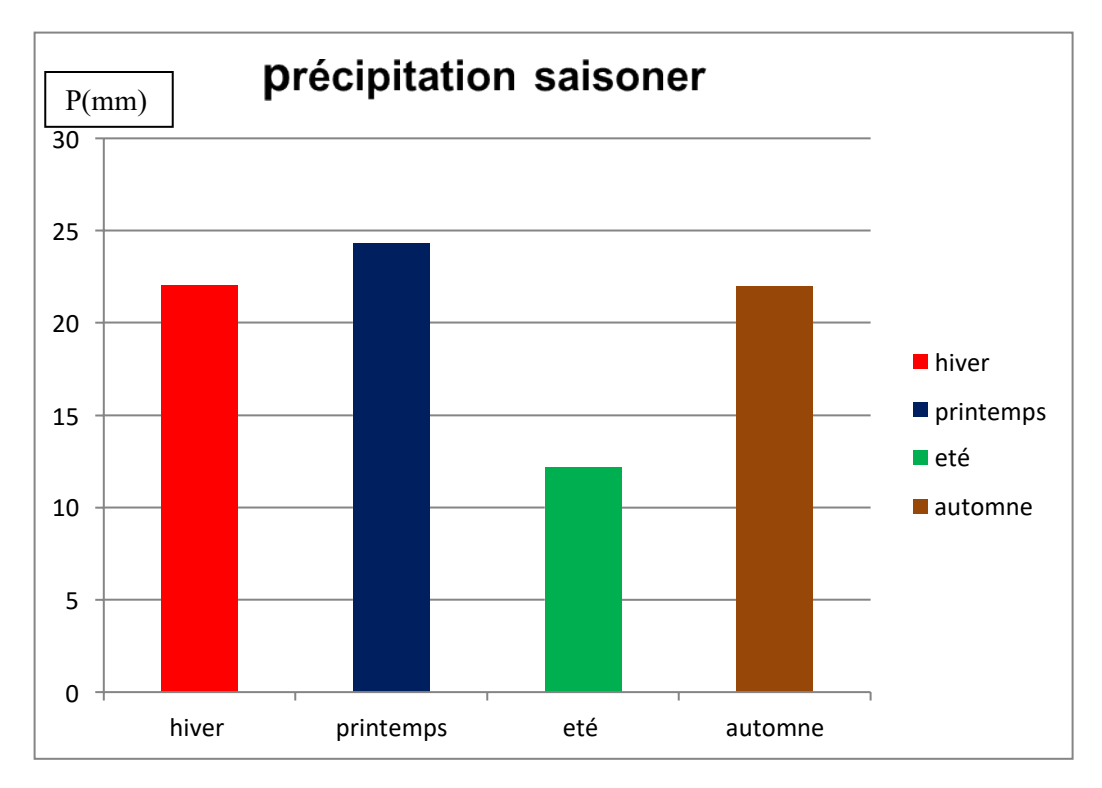

**Figure 9** : Répartition pour les quatre saisons d'Ain Oussara

Comme la montre la figure ci-dessus, la saison la plus humide est le printemps, avec une moyenne de 24,29 mm, tandis que la saison la plus sèche est l'été, avec une moyenne de 12,18 mm.

### **III. 5.3. Le vent :**

Le vent est un facteur climatique d'une importance primordial en contribuant au façonnage des paysages arides et désertiques et en jouant le rôle d'un agent d'érosion; de transport et d'accumulation. La fréquence et la direction des vents varient en fonction de la saison. En hiver se sont les vents pluvieux du Nord-Ouest ou parfois le vent sec froid de direction Nord qui dominent. En été le sirocco (vent sec et chaud) émane du Sud et ramène des pluies orageuses, est plus fréquent pendant le mois de Juillet**.** [54]

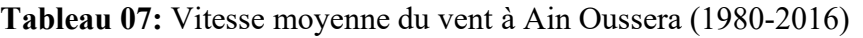

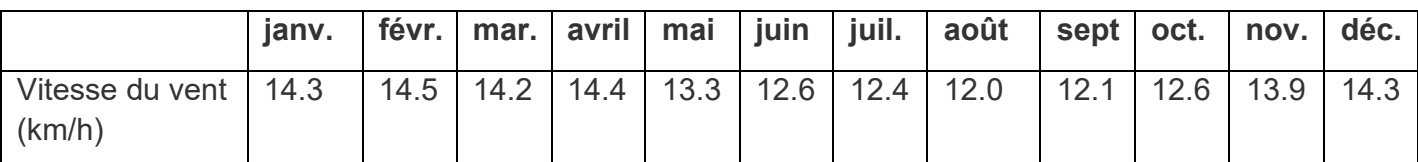

**Source : Météo el Djelfa**

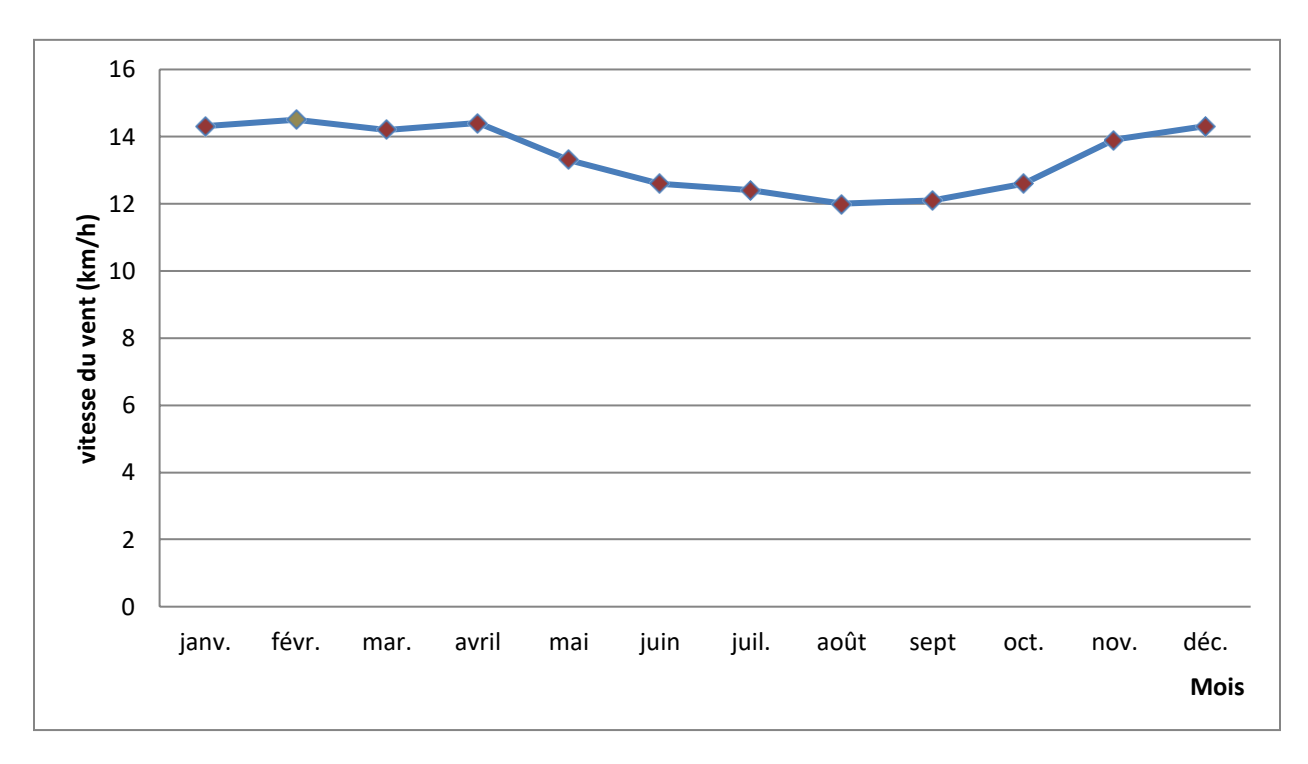

**Figure 10 :** Vitesse moyenne du vent à Ain Oussera **(1980-2016)**

### **III.5.4.Les humidités relatives** :

L'humidité relative de l'air est un facteur écologique fondamental, elle définie comme la quantité de valeur d'eau qui se trouve dans l'air. Elle dépend de plusieurs facteurs, de la quantité d'eau tombée, du nombre de jours de pluie, de la température des vents et de la morphologie de la station considérée. [55]

### **III.5.5.Pluviométrie :**

La moyenne pluviométrique annuelle des 26 dernières années est de l'ordre de 257 mm pour une durée pluvieuse de 70 jours par an en moyenne. C'est une lame d'eau insuffisante pour la plupart des cultures peu importantes les chutes de pluies couvrent pratiquement en moyenne tous les mois de l'année. [56]

| ע    |  |      | M    | A    | M    | u                                                                                                    | IJ  | A    |             |      |             | Cumul  |
|------|--|------|------|------|------|----------------------------------------------------------------------------------------------------|-----|------|-------------|------|-------------|--------|
|      |  |      |      |      |      |                                                                                                    |     |      |             |      |             | annuel |
| 21.0 |  | 20.0 | 25.6 | 24.8 | 30.6 | $\cap$<br>$\overline{1}$ $\overline{2}$ $\overline{1}$ $\overline{2}$ $\overline{1}$ $\overline{2}$ $\overline{3}$ $\overline{4}$ $\overline{2}$ $\overline{3}$ $\overline{4}$ $\overline{2}$ $\overline{3}$ $\overline{4}$ $\overline{2}$ $\overline{3}$ $\overline{4}$ $\overline{2}$ $\overline{3}$ $\overline{4}$ $\overline{2}$ $\overline{3}$ $\overline{4}$ $\overline{2}$ $\overline{$ | 8.0 | 10.1 | 227<br>33.1 | 29.0 | റററ<br>44.0 | 257.4  |
| 23.5 |  |      | 31.5 |      |      | 11.8                                                                                                    |     |      | 33.3        |      |             | 100    |
|      |  | 19.5 |      |      |      |                                                                                                    |     |      |             |      |             |        |

**Tableau 08 :** Evolution des précipitations mensuelles d'Ain Oussara.

### **(Source ONM, 1990-2016**)

La répartition parait assez régulière et montre que les précipitations surviennent à des périodes cruciales pour la végétation notamment en automne et fin printemps. Celles-ci débutent intensément en automne, la saison pluvieuse par excellence qui enregistre 33,3 % de la lame annuelle, baissent progressivement en hiver (23,5 %), se maintiennent au printemps (31,5%) puis se réduisent pendant l'été (11,8%) généralement sous forme d'orages.

### **III .6.Géomorphologie :**

Selon [57].Dans Le cadre géomorphologique, on distingue trois unités géomorphologiques principales (les reliefs, les surfaces plus ou moins planes représentent les glacis, et les dépressions) qui fait un rôle très important dans la répartition du paysage et la végétation selon [50] **.**

### **III .6.1.Les reliefs :**

La zone est caractérisée par de faibles pentes et une surface plane avec de légères ondulations et des collines

### **III .6.2.Glacis :**

On a plusieurs types de glacis, selon,[50] [47], et qui sont :

- $\triangleright$  Les plus hauts glacis, ceux du quaternaire ancien, correspondant à la haute surface movenne ces glacis ont une croûte calcaire importante.
- Ees glacis attribués au quaternaire moyen.
- $\triangleright$  les glacis constituant des dépôts alluviaux.

### **III .6.3.Les dépressions :**

Une dépression circulaire de faible dimension se forme au niveau de la surface supérieure de la Moyenne en raison de la dissolution de l'épaisseur de la croûte calcaire.

### **III.7. Couvert végétal :**

À l'état naturel, le sol est le plus souvent protégé par le couvert végétal. Les végétaux agissent sur le climat et contribuent à la formation des sols et à leur maintien. Leurs racines retiennent le sol, le protégeant à la fois du ruissellement et du vent. Dans la région d'étude, domine une végétation steppique de plus en plus clairsemée et de taille réduite. La destruction de la couverture végétale et l'absence du reboisement tendent à accroître l'effet du rayonnement sur le sol, réduire les capacités d'absorption et de rétention de l'humidité, donc, à déstabiliser les couches superficielles du sol et favoriser l'action éolienne. [47]

### **III.8. Tectonique :**

Sur le plan géologique, la région est située dans une zone particulière comprise entre deux mégastructure plissées, l'Atlas tellien au nord et l'Atlas saharien au sud, tous deux édifices alpins, c'est à. dire de genèse récente et dont l'évolution n'est pour ainsi dire, pas totalement terminée. Cette instabilité tectonique se traduisant par des séismes, cependant plus nombreux dans le Tell que dans l'Atlas saharien. La région en elle-même se trouve au front d'un édifice de charriage résultat d'une évolution tectonique mouvementée. Au Sud de ce front de nappes Telliennes un autre paysage apparaît où la platitude du paysage préfigure le calme tectonique. [58]

### **III .9.Sismicité :**

La région est caractérisée par une faible sismicité. Toutefois, selon l'étude «prospective territoriale pour un développement durable et intégré de Ain ousserra » l'activité sismique de cette zone, il faut

souligner que malgré sa faiblesse (force et fréquence), elle reste potentiellement dangereuse et peut entraîner des dégâts importants. Ceci est lié au fait que la région de Djelfa est traversée, dans toute sa largeur d'Est en Ouest par l'accident Sud atlasique. A cet effet, il est utile de prendre des précautions nécessaires dans l'édification des constructions.[59]

### **III .10.Population :**

Du point de vue de l'importance socio-économique, la seconde commune après la commune de Djelfa est Ain Oussera qui couvre une superficie d'environ 730,26 kilomètres carrés soit 2,27% de la superficie totale de la wilaya de Djelfa.En ce qui concerne la population, elle compte une population de l'ordre de 135 336 habitants [60] ;soit pratiquement 8% de la population totale de la wilaya de Djelfa.

**Tableau 09 :** Evolution de la population de la commune d'Ain Oussera.

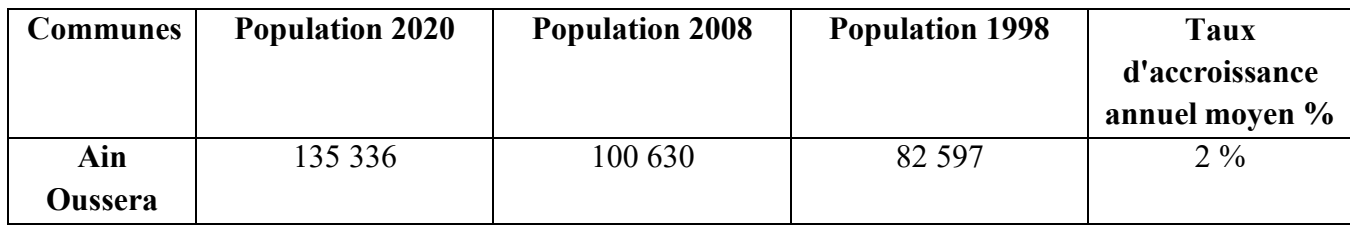

**Source : HCDS (2020)**

## **CONCLUSION :**

Dans ce chapitre nous avons présenté la zone de l'étude, connaitre la topographie, le climat, la géologie et l'hydrogéologie de la région de l'étude ainsi les données nécessaire pour la poursuite de l'étude.

Les informations pertinentes sur la zone de l'étude ont été collectées auprès du déférent organisme à savoir ANRH, DRE, ABH…..

**Chapitre IV Matériels et méthodes**

## **Introduction :**

Un système d'Information Géographique est un outil informatique permettant de représenter et d'analyser toutes les choses qui existent sur terre ainsi que tous les événements qui s'y produisent. Les enjeux majeurs auxquels nous avons à faire face aujourd'hui (environnement, démographie, [santé publique…](https://www.esrifrance.fr/sante.aspx)) ont tous un lien étroit avec la géographie.

De nombreux autres domaines tels que la recherche et le développement de nouveaux marchés, l'étude d'impact d'une construction, l'organisation du territoire, la [gestion de](https://www.esrifrance.fr/energies.aspx)  [réseaux,](https://www.esrifrance.fr/energies.aspx) le suivi en temps réel de véhicules, la protection civile… sont aussi directement concernés par la puissance des SIG pour [créer des cartes,](https://www.esrifrance.fr/arcgis-cartographie-visualisation.aspx) pour intégrer tout type d'information, pour mieux visualiser les différents scénarios, pour mieux présenter les idées et pour mieux appréhender l'étendue des solutions possibles.

Les SIG sont utilisés par tous ; [collectivités territoriales,](https://www.esrifrance.fr/metier_cl.aspx) secteur public, entreprise, [écoles,](https://www.esrifrance.fr/education.aspx) administrations, états utilisent les [Systèmes d'Informations Géographique](https://www.esrifrance.fr/) (SIG). La création de cartes et l'analyse géographique ne sont pas des procédés nouveaux, mais les SIG procurent une plus grande vitesse et proposent des outils sans cesse innovant dans l'analyse, la compréhension et la résolution des problèmes.

## **IV.1 : Matériels et logiciels utilisés**

## **IV.1.1. Matériels** :

Les outils que nous pouvons utiliser sont :

**Un micro-portable :**

Dont les caractéristiques suivantes :

- **Edition** : Windows 10 Professionnel
- **Processeur** : Intel(R) Celeron(R) CPU N2830 @ 2.16GHZ 2.16 GHz Mémoire vive installée 2,00 Go (1,89 Go utilisable)
- **Type du système** : Système d'exploitation 32 bits, processeur x64

### **IV.1.2. Carte topographique de la plaine d'Ain oussera** à l'échelle de 1/200000. **V.1.1.1. Matériels utilisées dans le bureau**

## **IV 1.3. Les logiciels :**

Pour la réalisation de notre étude on a utilisé logicielSIG l'ArcGis (version. 10.8)

### **IV.1.4. Arc Gis version 10.8 :**

ArcGIS 10.8 est une version complète de la plateforme ArcGIS. Elle intègre des fonctionnalités améliorées, une stabilité accrue et une meilleure prise en charge de la connectivité, de la sécurité et de l'adéquation au milieu d'entreprise.

### **IV.2. Données :**

Les teneurs des nitrates des points d'eau inventories ont été obtenues auprès de l'agence nationale des ressources hydrauliques de Djelfa (ANRH, 2012), au total 24 prélèvements pour les analyses physico-chimiques avec une assez bonne répartition dans toute la région d'étude.

Cinq techniques d'interpolation sont effectuées : la méthode de pondération inverse de distance (IDW), méthode des réseaux radiaux de la fonction de base (RBF), le krigeage universel(KU) et le krigeage ordinaire (KO) et la méthode d'interpolation globale polynomiale .Tous les traitements des données ont été effectués à l'aide d'ArcGIS version 10 .8 avec les extensions d'analyse spatiale.

L'extension « analyse géostatistique » du logiciel ArcGis possède un module d'analyse exploratoire des données spatiales qui permet de visualiser et d'analyser les données selon des techniques statistiques. Ce module offre une large gamme de possibilités permettant la détection de tendances ou de dérives dans les données, le repérage des valeurs anormales et l'étude des corrélations spatiales de ces données [61].

### **IV .3.L'environnement Arcgis**

ArcGIS desktop est un outil de création et de gestion d'informations destiné aux professionnels SIG. Il comprend une suite d'applications intégrées : ArcCatalog, ArcMap, ArcGlob, ArcToolbox et Model Bulder.

En utilisant conjointement ces applications et ces interfaces, on peut effectuer les principales les tâches SIG, de la plus simple à la plus complexe, y compris la cartographie, L'analyse géographique, la gestion des données, la visualisation et les géotraitement. ArcGIS peut se décomposer en trois modules à fonctionnalités croissantes : ArcView, ArcEditor et ArcInfo (figure 11 ).

### **ArcView**

Offre des outils de cartographie, d'utilisation des données et d'analyse complète, accompagnés de fonctions de mise à jour et de géotraitement simples. **ArcEditor**

Propose des fonctions de mise à jour avancée pour les fichiers de formes et les géodatabases, en plus de toutes les fonctions d'ArcView. **ArcInfo**

### C'est le fleuron d'ArcGIS Desktop qui regroupe l'ensemble des fonctions. Tout en reprenant les fonctionnalités d'ArcView et d'ArcEditor, il intègre le géotraitement avancé et reprend les anciennes applications d'ArcInfo Workstation.

### **Chapitre IV : Matériels et méthodes**

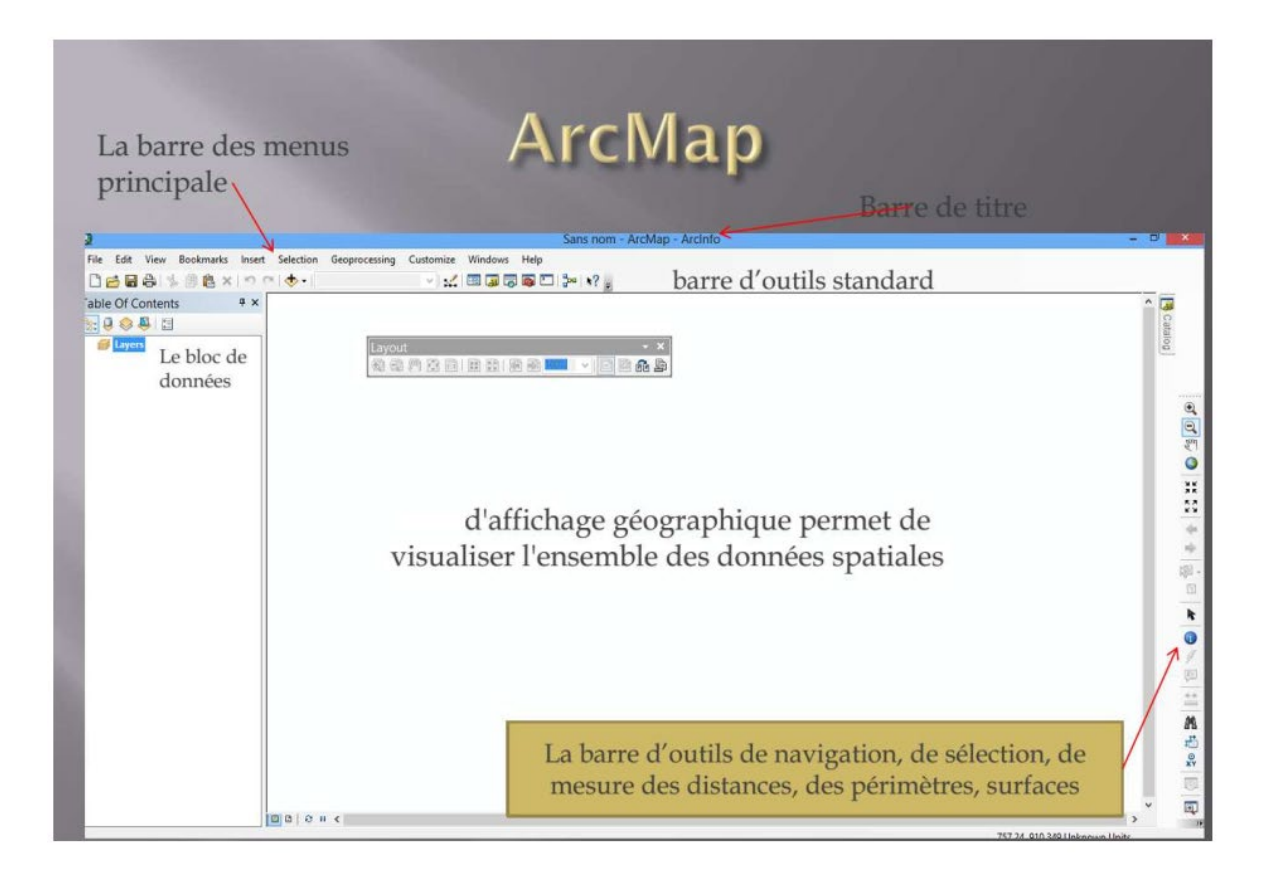

**Figure11 :** Interface du logiciel Arcgis.

## **IV .4.Démarches et procédures**

Le schéma suivant montre les différentes démarches et procédures méthodologiques suivies

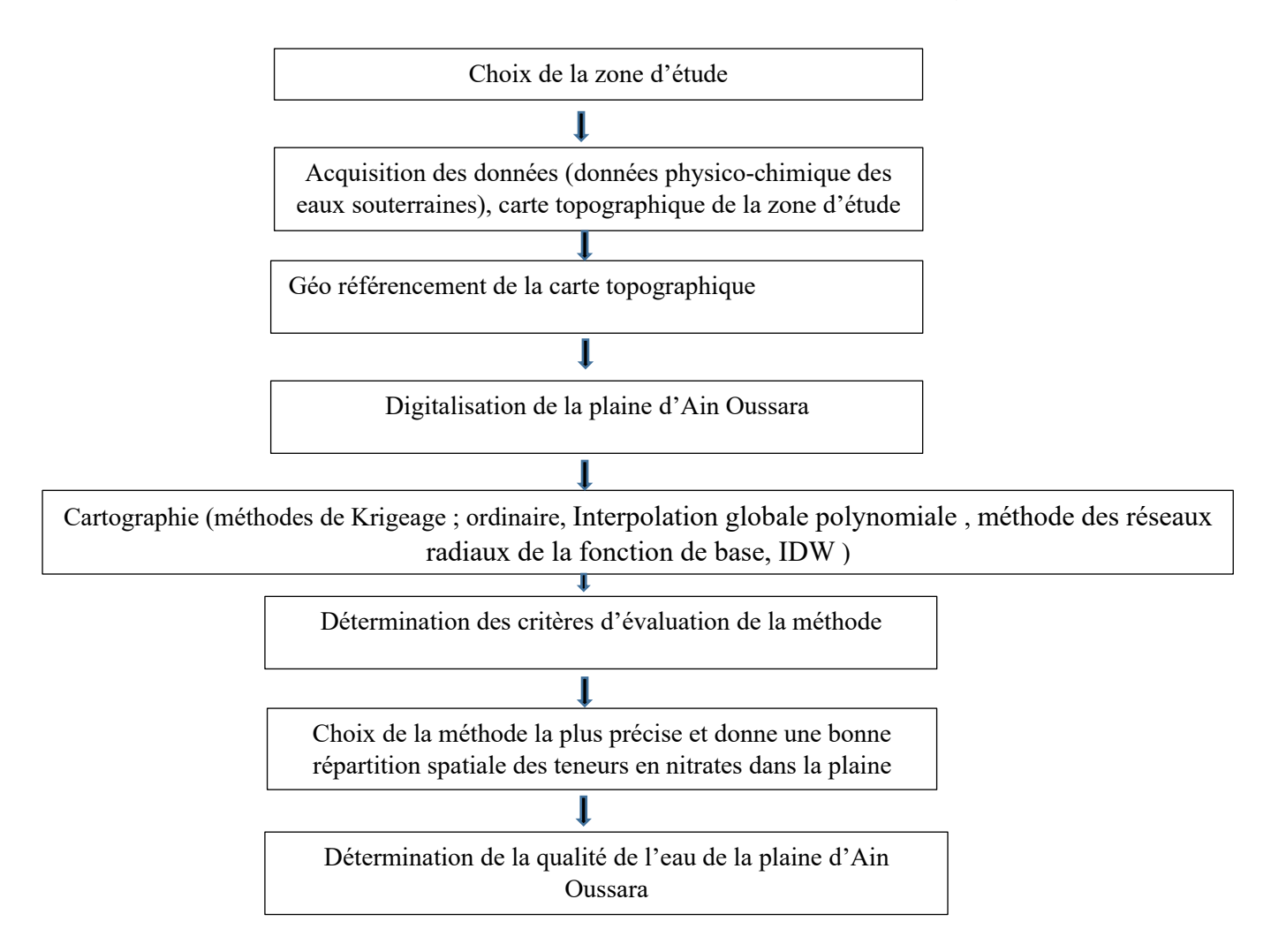

**Figure 12 :** Organigramme de réalisation de travail.

**Chapitre V Résultats et discussions**

### **V.1. Statistiques sur les données :**

La figure 13 présente la répartition spatiale de la concentration des nitrates dans les puits inventoriés et le tableau 10 présente les résultats statistiques calculés sur les données issues de la zone d'étude : minimum, maximum, moyenne arithmétique, écart-type, variance, et coefficient de variation (défini comme le rapport de l'écart type à la moyenne)

Les valeurs dans la carte sans réparti entre [3,5 et 62 ]mg /l, les grandes valeures réparti à l'ouest contrairement à les petites valeures répatri à l'est .

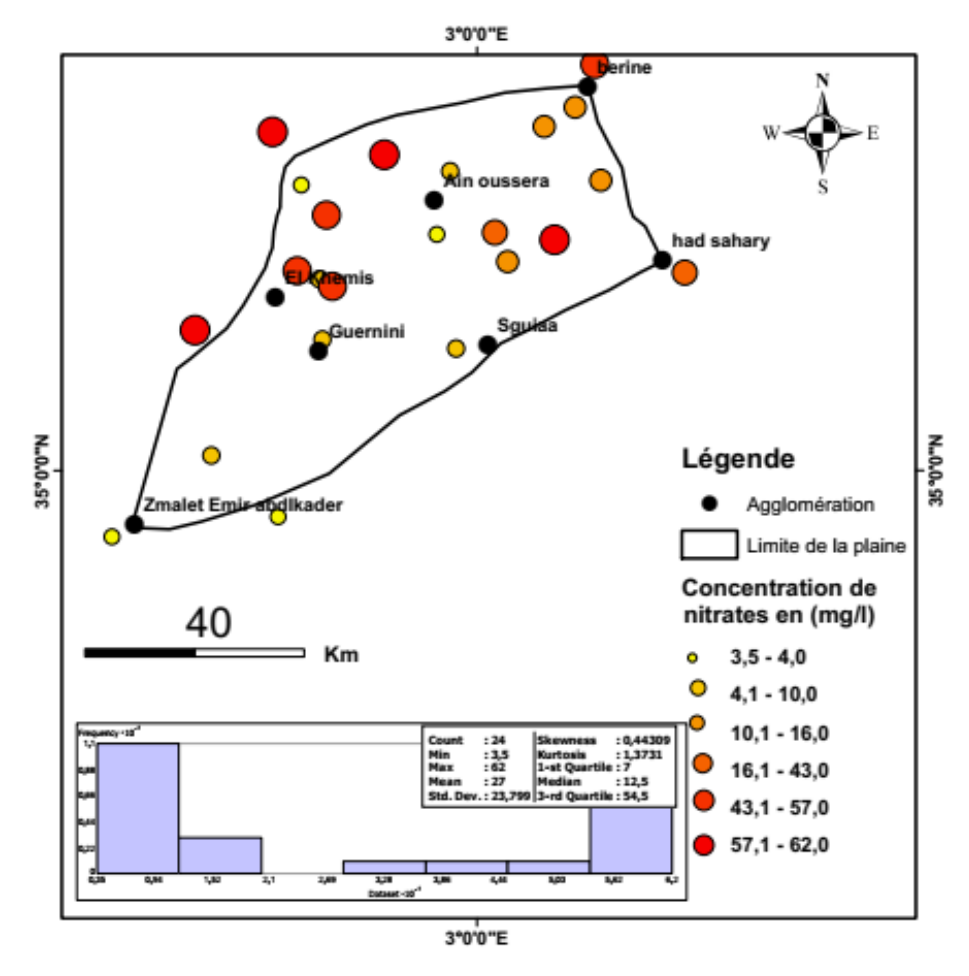

**Figure 13 :** Répartition spatiale de la concentration des nitrates dans les puits inventoriés dans la plaine d'Ain Oussara

**Tableau 10 :** Les paramètres statistiques de nitrates

| Paramètre l     | <b>Maximum</b> | Movenne | <b>Minimum</b>        | Ecart<br>type | <b>Variance</b> | Coefficient<br>de<br>variation | <b>Taille de</b><br>l'échantillon |
|-----------------|----------------|---------|-----------------------|---------------|-----------------|--------------------------------|-----------------------------------|
| <b>Nitrates</b> | 62             | ⌒冖<br>∠ | $\rightarrow$<br>ں وب | 23,799        | 39, 566         | 0.88                           | 24                                |

L'analyse des paramètres statistiques montre que la teneur de nitrates, a une forte variabilité avec des coefficients de variation respectifs 88 %

La figure (14) ci-dessous présente l'histogramme la précipitation (Nitrates)

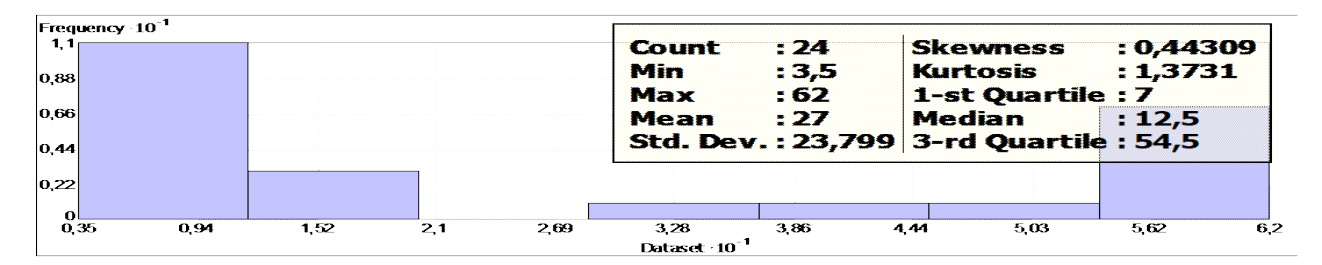

**Figure 14:** Histogramme de distribution de nitrates dans la plaine d'Ain Oussara.

### **V .2.Etablissement et mise en page des cartes :**

### **V .2.1.Méthode de pondération inverse de distance (IDW) :**

La carte de la figure 15 montre la variation spatiale de la concentration de nitrate par la méthode IDW.

la répartition des valeurs au sud et répartis au nord vert [12 24]mg/l , la répartition des valeurs au l'ouest orange [41\_54]mg/l ; et le reste dominant en jaune [24\_41]mg/l .

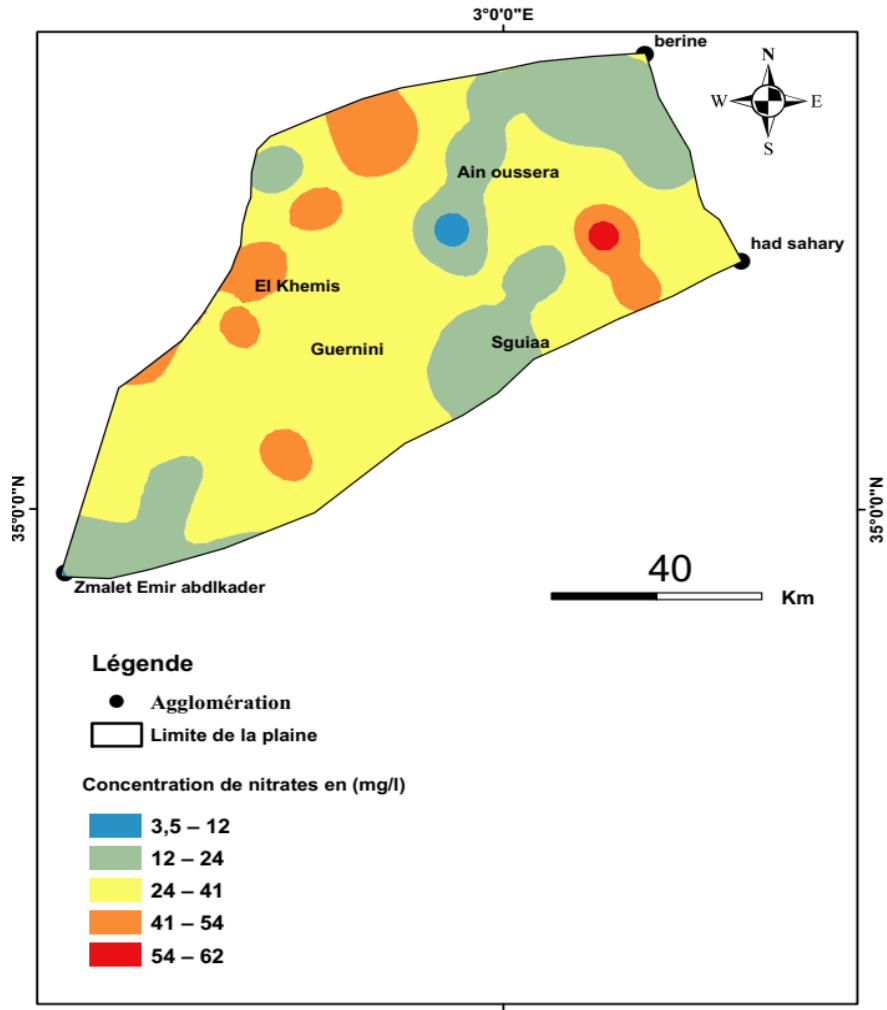

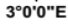

**Figure 15 :** Répartition spatiale par Méthode de pondération inverse de distance dans la plaine d'Ain Oussara

### **V .2.2.Méthode des réseaux radiaux de la fonction de base (RBF)** :

La figure 16 montre la distribution spatiale des nitrates obtenue par la méthode RBF

la répartition des valeurs au sud et répartis au nord et au centre vert [12 24]mg/l, la répartition des valeurs au l'ouest et certains d'entre eux répartis dans le nord et le centre orange [41\_54]mg/l ; et le reste dominant en jaune [24\_41]mg/l .

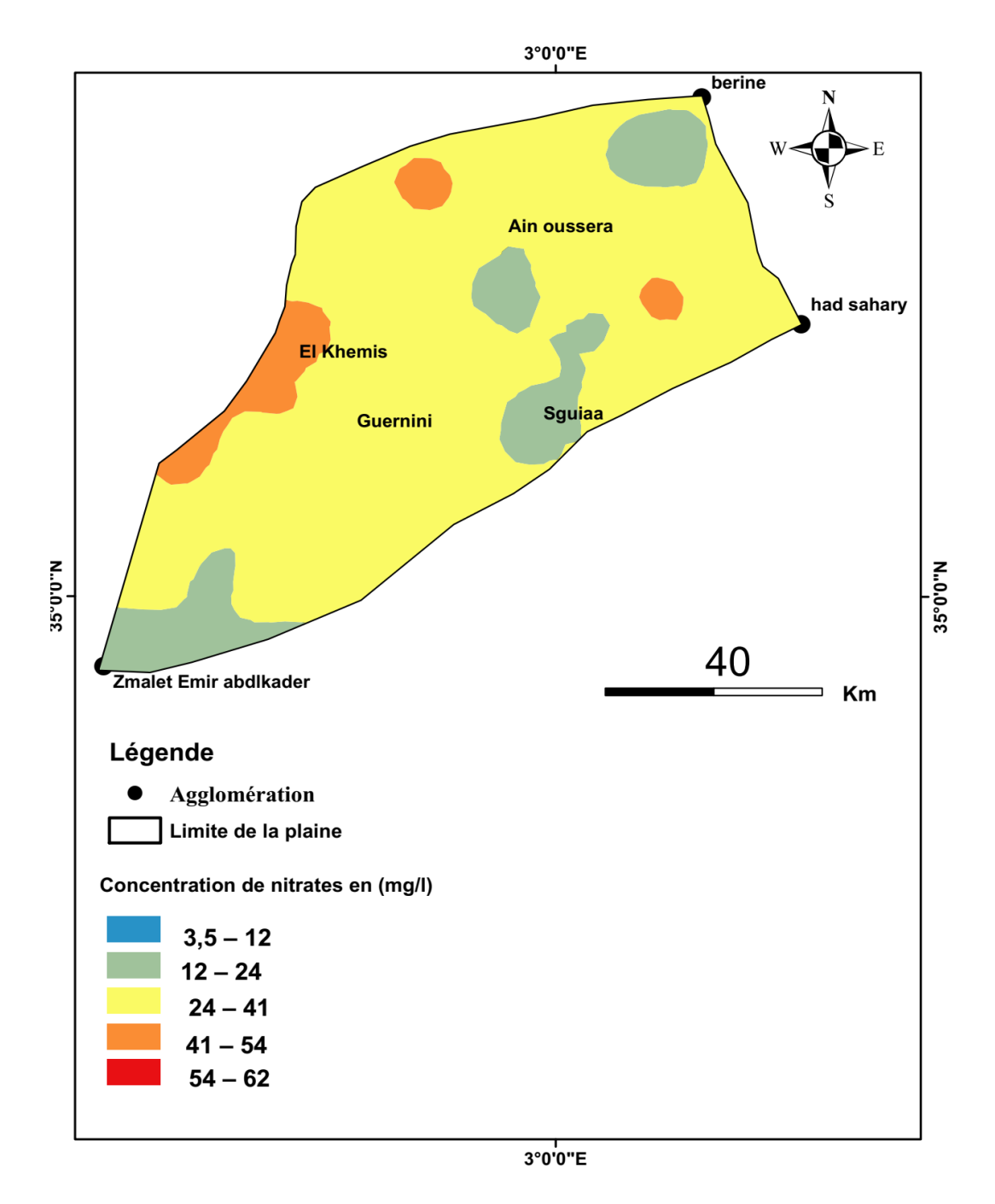

**Figure 16 :** Répartition spatiale par la méthode des réseaux radiaux de la fonction de base dans la plaine d'Ain Oussara.

### **V .2.3.Krigeage ordinaire :**

La figure 17 illustre la variation spatiale des nitrates par le krigeage ordinaire

la répartition des valeurs au l'ouest orange [41\_54]mg/l ; et le reste dominant en jaune [24\_41]mg/l

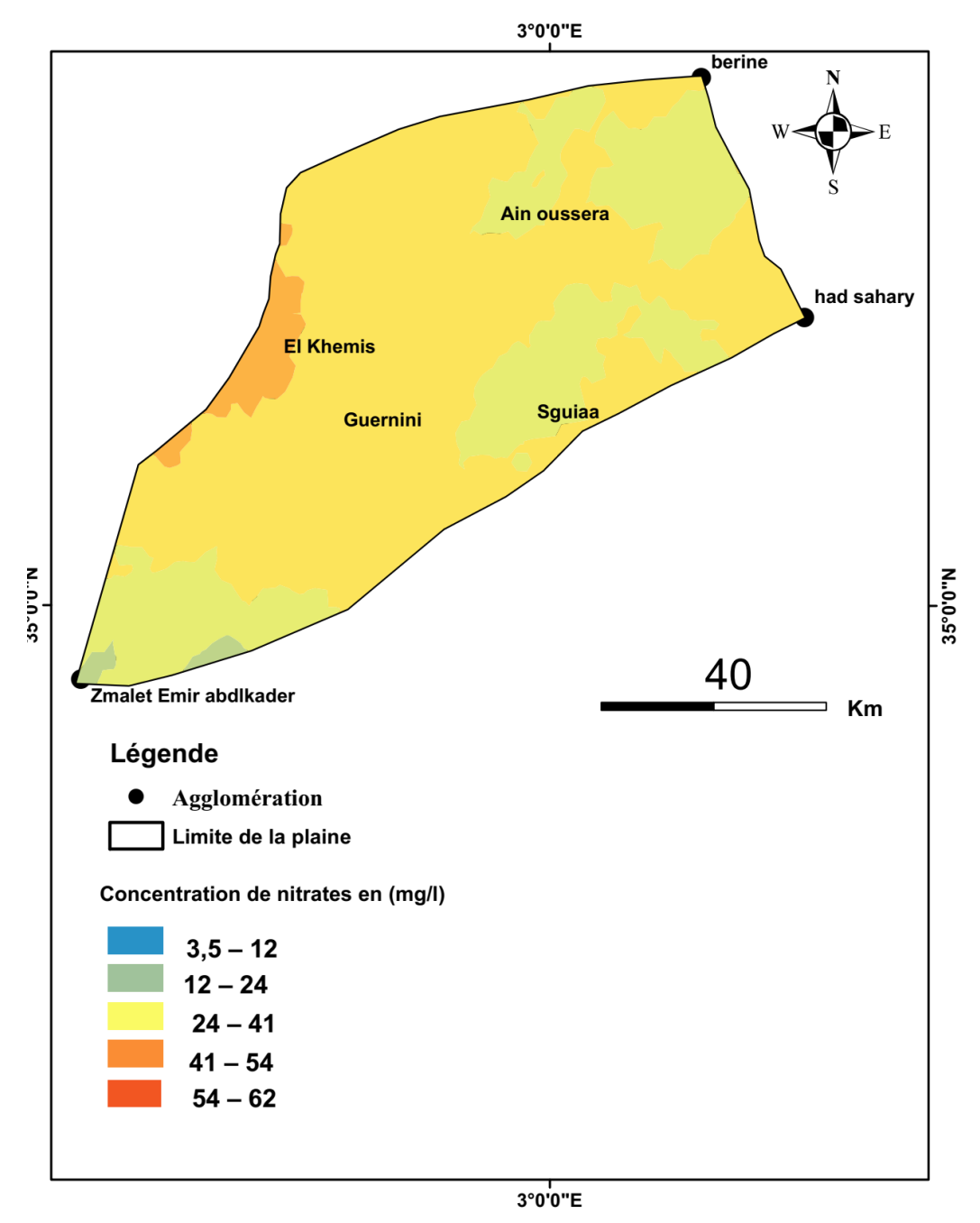

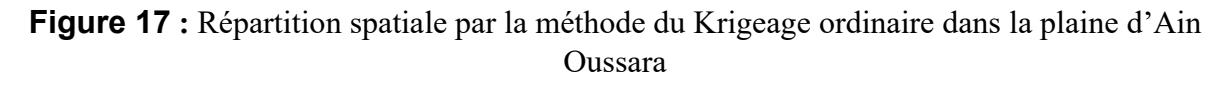

**V .2.4.Krigeage universel :**

### **Chapitre V : Résultats et discussions**

La figure 18 illustre la variation spatiale des nitrates par le krigeage universel

la répartition des valeurs au sud vert<sup>[12 \ 24]</sup>mg/l, la répartition des valeurs au l'ouest orange [41\_54]mg/l ; et le reste dominant en jaune [24\_41]mg/l .

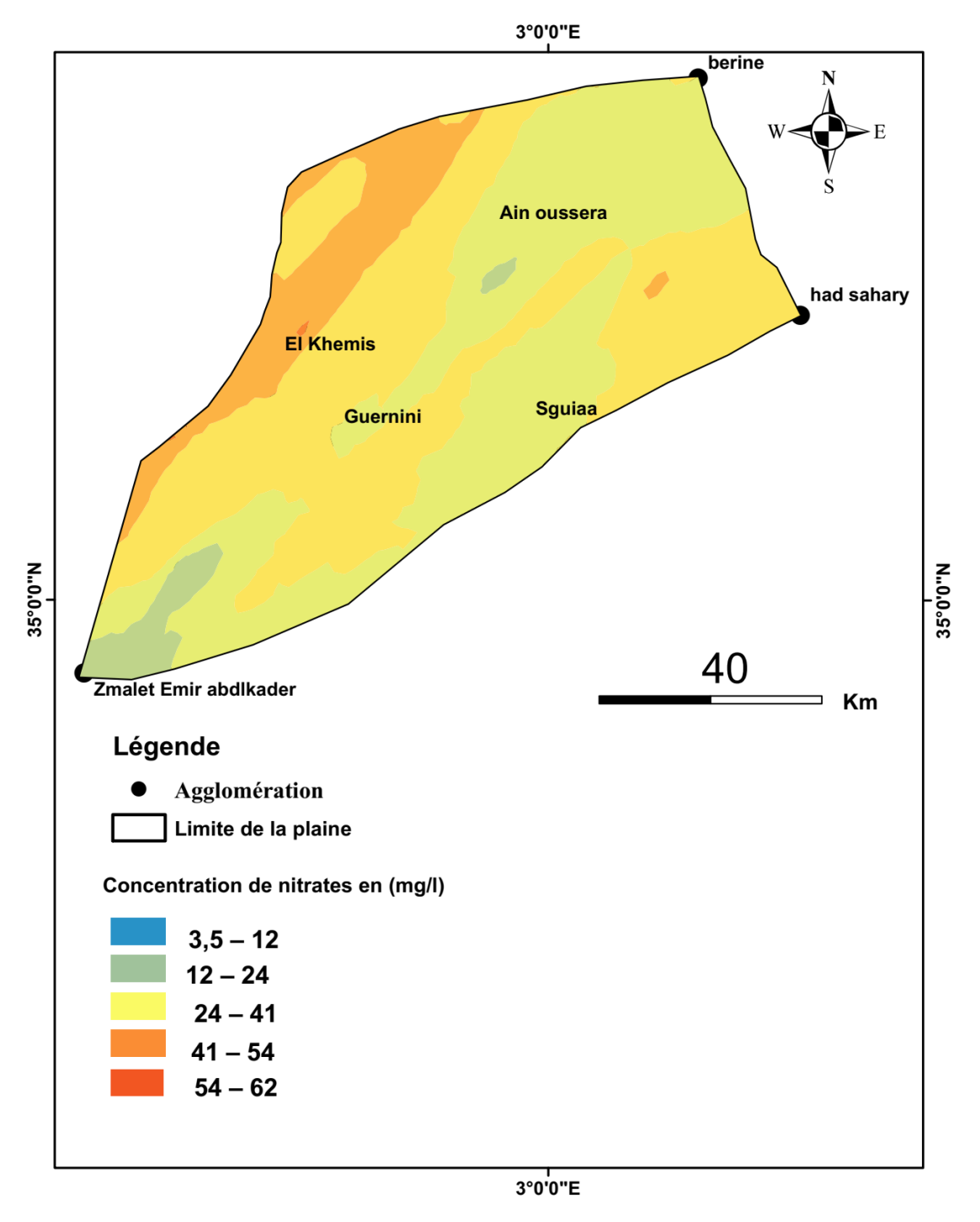

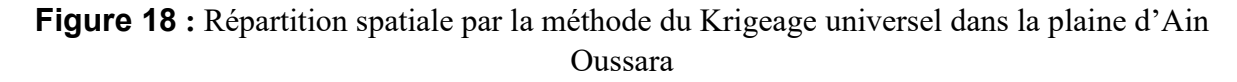

**V.2.5.Interpolation globale polynomiale :**

La figure 19 illustre la variation spatiale des nitrates par la méthode d'interpolation globale polynomiale dans la plaine d'Ain Oussara

la répartition des valeurs au sud vert [3,5 24]mg/l, la répartition des valeurs au nord ouest orange [41\_54]mg/l ; et la répartition des valeurs au nord jaune [24\_41]mg/l .

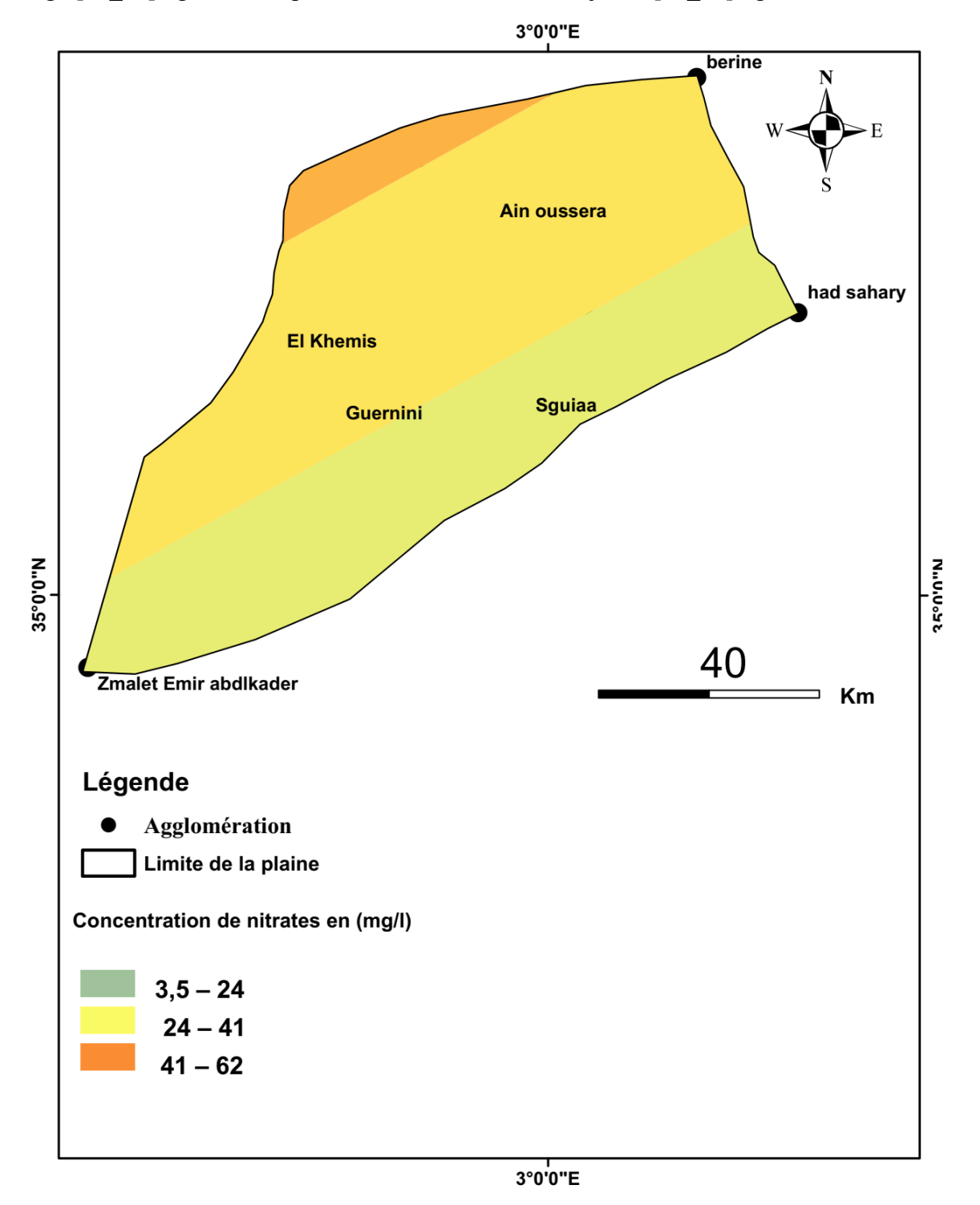

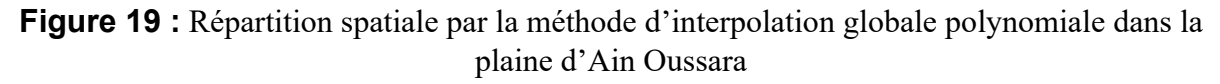

**V .3.Comparaison des différentes méthodes d'estimation**

### **Chapitre V : Résultats et discussions**

Dans cette partie, nous nous sommes contentés de reproduire les choix de l'étude, c'est-à-dire faire une analyse comparative entre les différentes méthodes déterministes et géostatistiques pour choisir la carte représentative de répartition de nitrates dans les eaux souterraines de la plaine de Ain Oussera.

Les statistiques de la moyenne des erreurs d'estimation et L'écart type des erreurs d'estimation de différentes méthodes sont récapitulées dans le tableau (11).

**Tableau 11 :** Statistiques d'erreur standardisée et erreur quadratique moyenne standardisée de différentes méthodes.

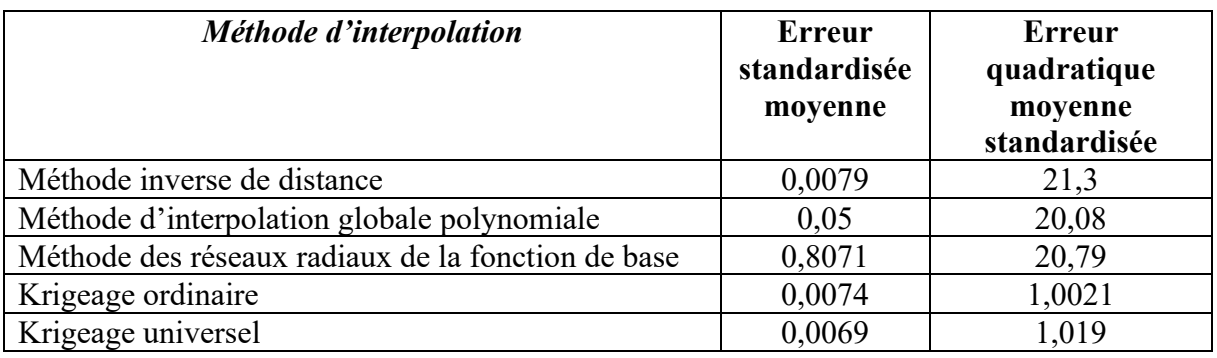

La valeur d'erreur standardisée moyenne doit être proche de 0, la valeur de l'erreur quadratique moyenne standardisée doit être proche de 1 si les erreurs standard de prédiction sont valides. Si l'erreur quadratique moyenne standardisée est supérieure à 1, vous sousestimez la variabilité dans vos prédictions. Si l'erreur quadratique moyenne standardisée est inférieure à 1, vous surestimez la variabilité dans vos prédictions

Les résultats de tableau (11) montrent que le krigeage universel est plus précis car la moyenne des erreurs d'estimation est proche de zéro et l'écart type des erreurs d'estimation est le plus petit.

### **V .4.Validation croisée**

La procédure de validation croisée permet de comparer l'impact de ces différents modèles sur les résultats de l'estimation

La comparaison de la valeur estimée à la valeur observée ou valeur vraie se fait via un nuage de points dont la configuration autour de la bissectrice atteste la robustesse du modèle : Plus le nuage de point est resserré autour de la bissectrice, meilleure est l'estimation des valeurs par Krigeage.

Les figures 20 et 21 illustrent la procédure de validation croisée pour les différentes méthodes d'interpolation.

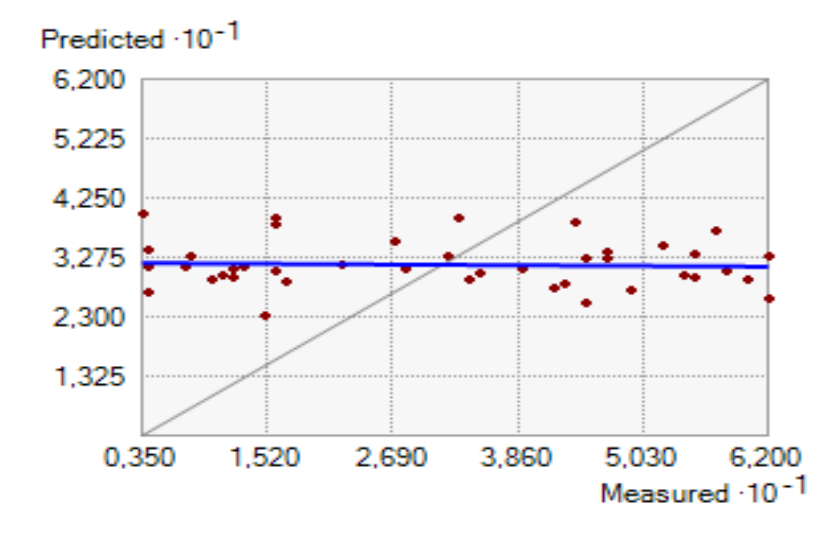

**Figure 20 :** Résultats de la validation croisée entre valeurs mesurées et estimées par la méthode de KO.

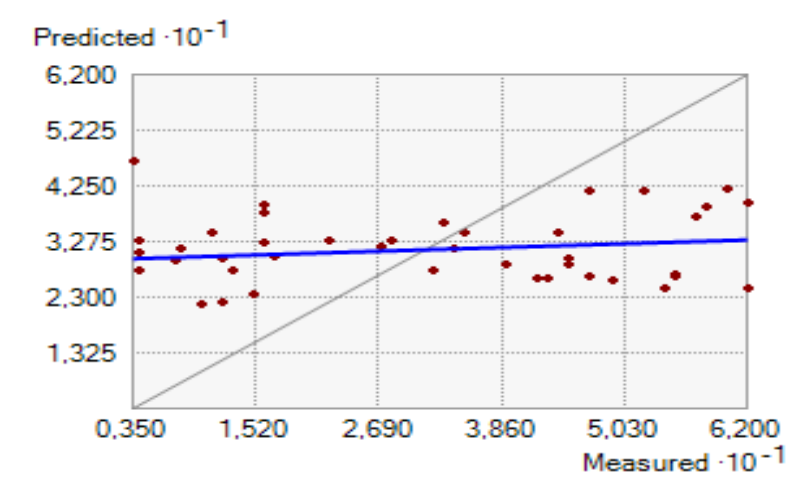

**Figure 21 :** Résultats de la validation croisée entre valeurs mesurées et estimées par la méthode de KU.

#### **V .5.Interprétation des cartes de répartition de nitrates dans la plaine d'Ain Oussera :**

Les ions nitrate (NO<sup>-3</sup>) sont présents dans la nature où ils font partie du cycle de l'azote. Ils représentent la forme la plus soluble de l'azote. Principalement utilisés comme engrais inorganiques pour la croissance des plantes et la synthèse de composés azotés organiques, les nitrates en excès peuvent se retrouver rapidement dans les eaux souterraines. Les déchets contenant de l'azote organique représentent aussi une source de nitrates obtenus à partir de différents processus bio-chimiques (ammonification et nitrification). Les concentrations en nitrates dans les eaux analysées variaient entre 3.5 mg/l et 62 mg/l, presque la majorité des puits inventoriés ont des concentrations inférieures à la valeur guide de l'OMS qui est de 50 mg/l pour la potabilité de l'eau ainsi que ces résultats impliquent l'absence de signes de pollution dans notre région d'étude.

### **Conclusion**

La comparaison des résultats de difféntes méthodes montrent que le krigeage universel est plus précis car la moyenne des erreurs d'estimation est proche de zéro et l'écart type des erreurs d'estimation est le plus petit. La corrélation, qui n'a été prise en considération pour le choix de la méthode, a montré des coefficients faibles.

**Conclusion générale**

### **Conclusion générale**

L'évaluation de la qualité des eaux souterraines d'une région est d'une importance capitale pour planifier le bon développement des eaux souterraines et comprendre leurs localisations et distributions spatiales.

La modélisation spatiale constitue un élément fondamental de la chaîne d'outils de gestion de la ressource en eau.

Une recherche bibliographique a permis d'étudier les bases des techniques d'interpolations spatiales et notamment celle du krigeage. Cette dernière a été présentée d'un point de vue théorique et appliquée.

Les fondements mathématiques du krigeage et de son étape préalable, l'analyse variographique, ont été examinés et discutés.

Cette étude se propose de tester les différentes méthodes d'interpolation déterministes (la méthode de pondération inverse de distance (IDW) et géostatistique (krigeage ordinaire (KO), krigeage simple (KS) et krigeage universel (KU) pour cartographier les nitrates dans les eaux souterraines de la région Djelfa,

Les estimations montrant des différences significatives selon les méthodes utilisées, il est intéressant d'évaluer les cartes de répartition spatiales des nitrates obtenues en comparant leurs qualités prédictives au moyen du calcul de l'erreur moyenne d'estimation. Les résultats indiquent la supériorité de la technique du krigeage universel par rapport aux autres méthodes qui sont utilisées.

Toutefois, les estimations produites auraient pu être encore améliorées par d'autres variables auxiliaires

Les méthodes déterministes, comme celles d'interpolation, sont automatisées et peuvent par conséquent être facilement intégrées aux logiciels de système d'information géographique (SIG). Certaines permettent d'interpoler des variables qualitatives (méthode du plus proche voisin, méthode de Thiesen).

Les résultats obtenus montrent que le krigeage universel est plus précis d'erreur standardisée est proche de zéro et erreur quadratique moyenne standardisée est proche de 1

Les concentrations en nitrates dans les eaux analysées variaient entre 3.5 mg/l et 62 mg/l, presque la majorité des puits inventoriés ont des concentrations inférieures à la valeur guide de l'OMS qui est de 50 mg/l pour la potabilité de l'eau ainsi que ces résultats impliquent l'absence de signes de pollution dans notre région d'étude.

47

**Références bibliographiques**

[1] Rodier, J., Legube, B., & Merlet, M. (2009). Lanalyse d'eau. Paris, France : 9éme Edition.

**[2] Banas, D**. (2020). Les nitrates. January 2006.

**[3 ]** Nitrates in groundwater. (n.d.-b). https://www.lenntech.com/groundwater/nitrates.htm

[4] Engrais: Nitrate data & amp; assessment - Washington State Department of Ecology. (n.d.-b). https://ecology.wa.gov/Water-Shorelines/Water-quality/Groundwater/Nitrate-data-assessment

**[5] Rahman, A., Mondal, N. K., & Tiwari, K. N.** (2021b). Anthropogenic nitrate in groundwater and its health risks in the view of background concentration in a semi arid area of Rajasthan, India. Scientific Reports, 11(1).

**[6] Yu, G., Wang, J. Y., Liu, L., Li, Y., Zhang, Y., & amp; Wang, S.** (2020). The analysis of groundwater nitrate pollution and health risk assessment in rural areas of Yantai, China. BMC Public Health, 20(1).

**[7]** National look at nitrate contamination of Ground Water. (n.d.). https://water.usgs.gov/nawqa/nutrients/pubs/wcp\_v39\_no12/

**[8]** Nitrate in Well Water - MN Dept. of Health. (n.d.). https://www.health.state.mn.us/communities/environment/water/wells/waterquality/nitrate.html

**[9] Environnement, E. T. G. D. E. L., Morin, S., & amp: Law, M. K. (2008).** Analyse de la composition isotopique de l ' ion nitrate dans la basse atmosphère polaire et marine.

**[10] Canada, E. E. C. C**. (2013b, April 24). Principaux contaminants atmosphériques : oxydes d'azote. Canada.ca. https://www.canada.ca/fr/environnement-changement-Climatique/services/pollution-atmospherique/polluants/principaux-contaminants/oxydesazote.html

**[11] Ii, C. (2003).** Nitrates : II .Source et niveaux environnementaux : 6–16. (11)

[12] Banas, D., & Lata, J.-C. (2006). Les Nitrates. Le Livre Blanc Des Polluants de l'habitat,10.

**[13] Canada, E**. (1987). Effets toxiques induits par l'ajout d'éléments nutritifs .117-154

**[14] Stéphanie, A., & amp; Évelyne, L.** (2014). Intoxication aux oxydes d'azote (NO x ).  $25(x)$ , 1–5. https

//www.health.state.mn.us/communities/environment/water/wells/waterquality/nitrate.

**[15]Lim, C.** (2012). L'Agence nationale de sécurité sanitaire de l'alimentation, de l'environnement et du travail. Soins Cadres, 21(84), 27–28.

[16] Messaoud, B. A., & Abdessamed, M. (n.d.). L'origine des nitrates dans les eaux

souterraines de l'aquifère d'El Maâdher (Bousaâda - M'sila).

### **Références Bibliographiques**

**[17]-N. Beaudet, MS, CIH; A. Otter, DNP, ARNP; C. Karr, MD, PhD; S**. Sathyanarayana, MD, MPH, A. Perkins, B. (2014). AND DRINKING WATER : A Factsheet for Clinicians.

**[18] SANTÉ ET BIEN-ETRE SOCIAL CANADA**. (1992). Le nitrate et le nitrite.

Recommandations pour la qualité de l'eau potable au Canada Document technique.

www.santecanada.gc.ca

[19] **Rendu, C., & amp; Des, I.** (1959). Journal Officiel. Communication, 1–4.

**[20]OMS.** (2004). Directives De Qualité Pour L ' Eau De Boisson Troisième Edition. 1, 1–110.

**[21] CE**. 2003. Directive 2003/40/CE de la commission du 16 Mai 2003, Publication des

communautés européennes, Luxembourg

[22]-Les, F., La, G., Caract. T. D. E. M., Le, A., Exemple, E., Le, C., Il, H., & amp; Index, S. D. (2006). Memotec n ° 17.figure 1, 1–2.

**[23]US Environmental Protection Agency**. (1991). National Primary Drinking Water

Regulations: Final Rule, Part II. In Federal Register (Vol. 56, Issue 20, pp. 3526–3597).

**[24]CH Ward .Ciger and P.L MC Carty** (1976) Grande water quality 1st Edn p15 John Willy and Sons New York.

**[25] DAVID ET AL.,** (2000). Potential importance of bacteria and fungi in nitrate assimilation in soil, Soil Biology and Biochemistry, 39, 1737-1743.

**[26] LENNTECH.,** (1998-2017). Qualité des eaux souterraines, Lenntech BV, Distributieweg, 3, 2645 EG Delfgauw.

**[27]** https://www.lenntech.fr/eaux-souterraines. pollution-sources. Htm#ixzz7vHX7G1Nd.NET 12\02\2023.

**[28]** https://www.lenntech.fr/ nitrates. pollution-sources. Htm#ixzz7vHX7G1Nd.NET

13\02\2023 .

**[29] Baillargeon, S.** (2005). S-Baillargeon\_05. 1–137.

**[30] Baka, D., Kpampou, M. J., Kouassi, E., Ahoussi, D., Agoua, A., & Takpa, P.** (2019). Etude de la variabilité spatiale de la pluviométrie par la méthodegéostatistique et idw ( inverse distance weighted ) au centre- ouest de la côte d ' ivoire study of the spatial variability of pluviometry by geostatistic method and idw ( inverse distance. 216–223.

**[31]**Définition de Krigeage Simple | Dictionnaire SIG. (n.d.). [https://support.esri.com/fr-fr/gis](https://support.esri.com/fr-fr/gis-)dictionary/simple-kriging

**[32] Marcotte, D**. (2003). Automne 2003.

### **Références Bibliographiques**

**[33]** Contributeurs aux projets Wikimedia.(2023).Krigeage. fr.wikipedia.org. https://fr.wikipedia.org/wiki/Krigeage

**[34]**Définition de Krigeage | Dictionnaire SIG. (n.d.). https://support.esri.com/fr-fr/gis-

dictionary/kriging

**[35]**Wikipedia contributors.(2022). Regression kriging . Wikipedia. https://en.wikipedia.org/wiki/Regression-kriging

**[36]**Wikipedia contributors.(2023b). Kriging. Wikipedia.

**[37] Baillargeon, S.** (2005). S-Baillargeon\_05. 1–137.

**[38]** CoxSunsetBeach. (2023, March 17). Interpolation de donnéesspatiales en agriculture -

Aspexit.Aspexit. https://aspexit.com/interpolation-de-donnees-spatiales-tin-idw-krigeage-

krigeage-en-bloc-co-krigeage-quelle-est-la-difference

**[39]Rebai, N., Slama, T., & amp; Turki, M.** (2007). Evaluation de différentes méthodes d'

interpolation spatiale pour la production d ' un MNT à partir de données topographiques

dans un SIG. 19–28.

**[40]Yang, R., & amp; Xing, B.** (2021). A Comparison of the Performance of Different Interpolation Methods in Replicating Rainfall Magnitudes under Different Climatic Conditions inChongqing Province ( China ).

**[41]** la meilleure description que l'on puisse faire des n variables aléatoires Z(x 1 ), Z(x 2

),...Z(x. (n.d.). 1–22.

**[42] Despagne, W.** (2005). Rapport de stage « Méthodes géostatistique pour l'interpolation et

la modélisation en 2D/3D des données spatiales. ». 68.

**[43]Hennequi, M**. (2010). Spatialisation des donn ´ ees de mod ´ elisation par Krigeage Master

Statistique et Applications Remerciements. 1–74.

**[44] Castiaux, P.** (1977). Introduction a La Radio-Orthopedie. Acta Orthopaedica Belgica,

43(4), 485–486.

**[45]BELHOUADJEB F.A, TOAIBA. A.** (2018). La regionalisation stochastiquedes parametres hydro chimiques dans le ca dre d ' un sig : cas des nitrates dans la region d ' ain oussera a stochastic regionalization of the hydro chemical parameters by. 283–288.

[46] Azlaoui, M., Karef, S., Zegait, R., Nezli, I. E., & amp; Foufou, A. (n.d.). Modélisation de l'écoulement des eaux souterraines de la plaine d ' Ain Oussera ( Algérie ). 695–699.

[47] Zaidi.C.Moulla, A. S., Akhel, T., Nadji, A., Environnemental, I., & amp; Alluviale, N. (2007). LA NAPPE ALLUVIONNAIRE DANS LA REGION DE AIN-OUSSERA.02–04.

**[48]Ayad, A.** 1983. Etude hydrogéologique de la nappe d'Ain Oussera. n°83 DHYG. 011. 48p.Sylvain. M, Modélisation hydrodynamique de la nappe phréatique quaternaire du bassin dulac Tchad, Université de Montpellier II, France, 2001.

**[49] Dalila N, Slimane B**. La désertification dans les steppes algériennes : causes, impacts et

actions de lutte. VertigO. 2008;(Volume 8 Numéro 1).

**[50] Pouget, M**. (1980). Les sols à croûte calcaire dans les steppes algériennes .page 235–246.

[51] Hou, L., & amp; Options, C. (1995). CIHEAM Centre International de Hautes Etudes

Agronomiques Méditerranéennes Série B no 10 Bioclimatologie et biogéographie des

steppes arides du Nord de l ' Afrique Diversité biologique , développement durable et

désertisation (Vol. 396).

**[52] Bou abdallâh, D.** (2015). Analyses physico-chimiques de l'eau potable au niveau de la

wilaya de Djelfa (Ville de Ain Oussera). 80.

**[53] RAMAD** F., (1984). Eléments d' écologie. Fondamentale. Ed. Grow-Hill. Paris. P 665

**[54]BELHOUADJEB F.A , TOAIBA A** (2006). THÈME : Initiation à la régionalisation

stochastique des paramètres hydro chimiques dans le cadre d ' un SIG Application à la région

de Ain Oussera p 10-11 Réalisé par : Belhouadjeb Fathi Abdellatif. December 2017.

**[55] FAURIE C., FERRA C. et MEDORI P.,** 1980 – Ecologie. Ed. Baillière J.-B,Paris,P168.

**[56] Benalia. S, & BELKESSA .I** (2022). Etude de l'impact des engrais chimiques sur la qualité des sols dans la région de Djelfa p 40

**[57] TAIBAOUI B.,** (2008). Etude phytoécologique et diachronique de la végétation d'une steppe à armoise blanche (Artemisia herba alba Asso) de la coopérative Yahiaoui : région d'Ain- Oussera, W. Djelfa. Mém. Magister. Univ. Sci. Tech. H, Boumediene, Alger. p 82.

**[58] Touati A** 1987; étude hydrogéologique de la nappe de Ain oussera thèses d'ingénieur ED. INA Del Harrach Alger P 87

**[59] KHERFANE**, N (2014). Thème : Les outils de gestion de l ' espace et la réalité dunonmaitrisé "approche géomatique " (cas de la Ville de Djelfa).

**[60] DPAT 2004.** « Direction de planification et de l'aménagement de territoire » monographie de la wilaya de Djelfa DPAT ; Djelfa 224

**[61] Analyst, S., & Analyst, G.** (2014). Evaluation de techniques d ' interpolation spatiale de la piézométrie à l ' aide de l ' extension Geostatistical Analyst d ' ArcGIS. 55–63.

## **Références Bibliographiques**